# **INDICE**

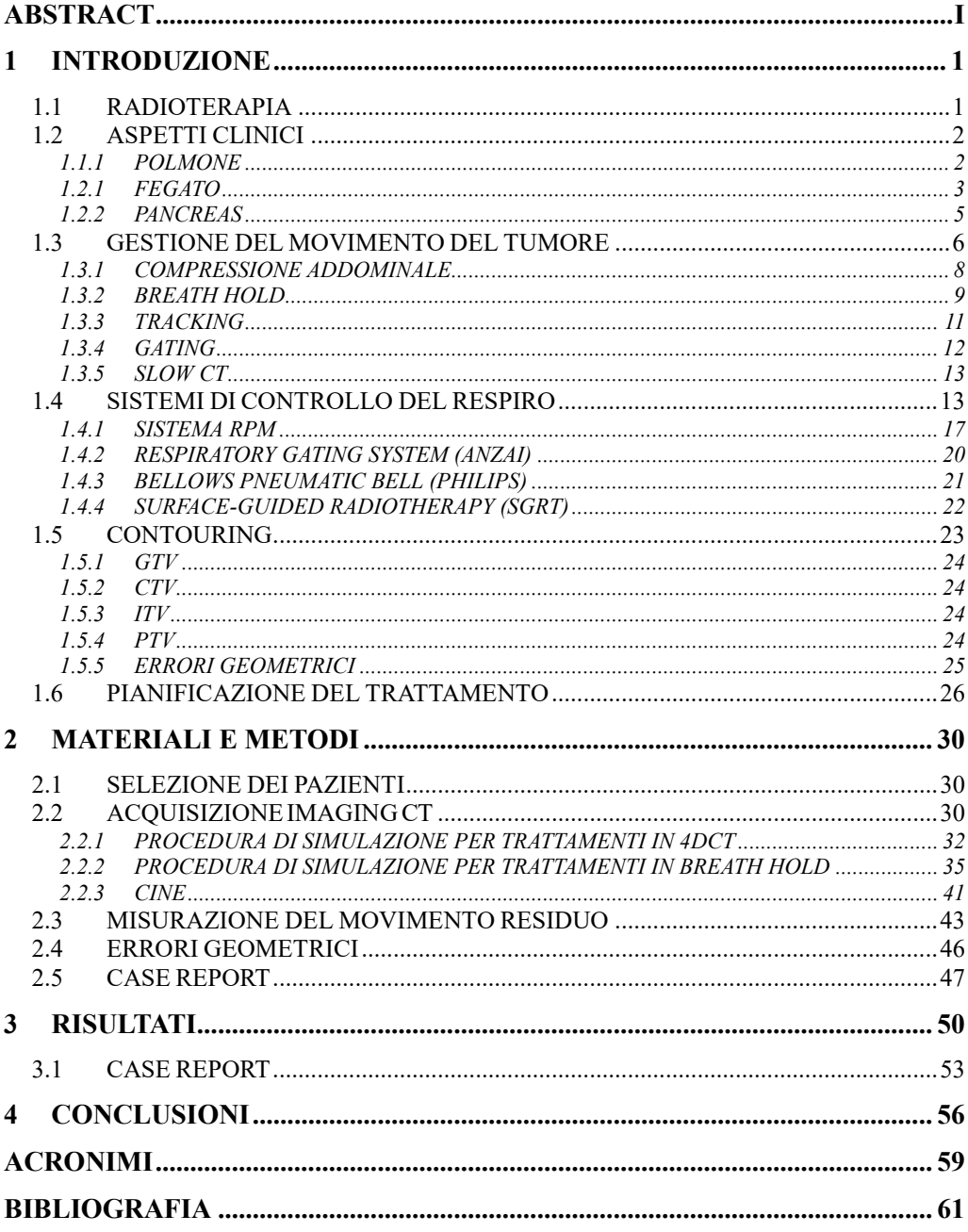

## <span id="page-1-0"></span>**ABSTRACT**

L'obiettivo di questa tesi è la valutazione della qualità del *breath hold* nel trattamento radioterapico, per capire attraverso il movimento residuo del target se il *breath hold* possa essere applicabile in tutti i casi del distretto toracico e addominale. I pazienti presi in considerazione sono affetti da tre tipi di tumori: polmone, pancreas e fegato. Questi tre tipi di tumori sono stati selezionati perché subiscono delle variazioni di posizione con il movimento respiratorio, rendendo i pazienti potenzialmente elegibili alla tecnica del *breath hold*. Questi criteri di eleggibilità per il *breath hold* variano a seconda del tipo di tumore e della posizione del tumore. In generale, i pazienti devono essere in grado di trattenere il respiro per un periodo di tempo sufficientemente lungo da consentire il completamento del trattamento.

La valutazione del movimento residuo è stata effettuata presso l'Azienda Ospedaliero Universitaria delle Marche, che possiede una CT Aquilion™ TSX-201° prodotta da Toshiba (Toshiba Medical Systems Corporation) con un sistema RPM (*real time position management*) integrato allo scanner. Questo sistema consente di sincronizzare il movimento respiratorio con l'acquisizione delle scansioni.

Sono state eseguite diverse scansioni per la valutazione. L'acquisizione 4DCT è una tecnica di imaging che consente di acquisire immagini volumetriche durante l'intero ciclo respiratorio. La seconda tipologia di scansione è l'acquisizione in *breath hold*, dove il paziente è invitato a trattenere il respiro e viene istruito dal TSRM prima dell'inizio della seduta di simulazione. In questo tipo scansione si dovrebbe considerare il target come immobile. L'ultima scansione è la cine che è un'acquisizione di 32 mm che non tiene in considerazione il tracciato respiratorio, in cui è apprezzabile in movimento residuo della lesione.

Il movimento residuo del target è stato analizzato attraverso il TPS (*treatment planning system*), un sistema che consente la gestione del trattamento radioterapico.

Per i tumori del distretto addominale sono stati analizzati i movimenti residui in *breath hold*. Mentre per il distretto toracico sono state anche confrontate le 4DCT.

Per un particolare paziente affetto da tumore polmonare, sono stati elaborati diversi piano di trattamento per verificare la copertura del target, così da comprende la differente distribuzione di dose. L'obiettivo di questo *case report* è comprendere la diversa copertura del target dovuta al movimento residuo.

## <span id="page-3-0"></span>**1 INTRODUZIONE**

## <span id="page-3-1"></span>**1.1 RADIOTERAPIA**

L'obiettivo della radioterapia è utilizzare le radiazioni ionizzanti a scopo terapeutico. Sfrutta le radiazioni per creare un danno alle cellule tumorali andando a recare il danno al loro DNA. Le cellule malate non hanno la capacità di riparazione delle cellule sane. La radioterapia ha una elevata efficacia perché il danno indotto al DNA della cellula madre viene tramesso anche alle cellule figlie. Anche una parte delle cellule sane situate nelle vicinanze della neoplasia viene colpita. Le cellule normali hanno una sopravvivenza elevata rispetto a quelle malate grazie alla loro capacità di riparare i danni indotti dalle radiazioni. Per far sì che questo avvenga il trattamento radioterapico viene suddiviso in frazioni, più o meno numerose, di solito con frequenza giornaliera. Per aumentare la possibilità di guarigione, la radioterapia può essere combinata con altri tipi di trattamenti come la chirurgia o la chemioterapia. Il processo radioterapico è composto da diverse fasi e diverse figure professionali intervengono. Le fasi del processo radioterapico sono:

- 1. Visita preliminare: il medico radioterapista valuta lo stato generale del paziente, il tipo di tumore attraverso esami diagnostici eseguiti in precedenza
- 2. Fase di simulazione: vengono acquisite immagini attraverso la CT di centraggio, dove vengono definiti i sistemi di immobilizzazione
- 3. Contornazione: il radioterapista contorna con colori diversi il bersaglio e gli organi a rischio definendo i volumi radioterapici
- 4. Pianificazione del trattamento: i fisici simulano l'ingresso ottimale del fascio
- 5. Delivery: in questa fase, il paziente viene sottoposto a sedute di radioterapia con erogazione della dose

### <span id="page-4-0"></span>**1.2 ASPETTI CLINICI**

#### **1.2.1 POLMONE**

<span id="page-4-1"></span>Il carcinoma del polmone rappresenta il terzo tumore più frequente nel nostro Paese (il secondo negli uomini e il terzo nelle donne). Inoltre, è la prima causa di morte per cancro nei paesi industrializzati. La possibilità di sviluppare un tumore al polmone nella vita è pari a 1:11 negli uomini e 1:45 nelle donne. La sopravvivenza a 5 anni è pari al 16%.

La fonte di rischio principale è il fumo di sigaretta, la quale è responsabile del 85-90% dei casi osservati in Italia. Il rischio relativo è maggiore nei fumatori rispetto ai non fumatori. Per coloro che decidono di smettere di fumare, il rischio si riduce nel corso dei 10-15 anni successivi. Altri fattori di rischio sono sostanze di origine lavorativa e ambientale (cromo, cloruro di vinile, radon, e altri), le quali sono state riconosciute carcinogene.

Attraverso la prevenzione primaria in Italia già dal 2003, con il divieto di fumare nei luoghi pubblici, e successivamente nel 2016 (con la presenza nei pacchetti di sigarette di immagini che mostrassero gli effetti dannosi del fumo sulla salute) si è riusciti a ridurre il numero di fumatori [1].

I carcinomi polmonari possono essere divisi in varie categorie:

- adenocarcinoma (ADC): rappresenta il 40% delle neoplasie polmonari.
- il carcinoma squamoso (CS): costituisce il 30% dei carcinomi polmonari. Ha una crescita lenta, infatti, necessita di 3-4 anni per passare dal carcinoma in situ al tumore clinicamente rilevabile.
- Carcinoma a grandi cellule: rappresenta il 15% dei casi.
- Carcinoma a piccole cellule (SCLC): rappresenta il 15-20% dei casi di tumore del polmone, è associato al fumo di sigaretta ed è una forma di neoplasia aggressiva con una rapida crescita.

Il tumore polmonare può essere studiato secondo il sistema TNM che identificano rispettivamente T(*tumor*) ovvero le dimensioni e l'estensione della malattia, N (*nodes*) che indica il coinvolgimento linfonodale e M (*metastasis*) indica la presenza o meno di metastasi a distanza. Le metastasi polmonari sono i tipi di metastasi più frequenti.

Il gold standard storico per il trattamento del carcinoma polmonare in stadio precoce è la resezione chirurgica. Questo trattamento è associato a tassi di sopravvivenza globale a cinque anni del 60-70%. La radioterapia stereotassica è un trattamento alternativo, diventato lo standard di cura per il carcinoma polmonare non a piccole cellule in stadio inziale inoperabile, per le recidive e per le metastasi polmonari. Inoltre, questo trattamento è adatto per i pazienti inoperabili o che rifiutano la chirurgia. Ulteriori criteri di selezione sono un'aspettativa di vita superiore a 12 mesi e non sono presenti limiti di età. Molto spesso i trattamenti radioterapici vengono eseguiti contemporaneamente alla terapia chemioterapica.

La contornazione del GTV viene effettuata sulla base di esami diagnostici, come la CT e può essere eseguita anche sulla PET/CT, questo definisce il *Biological Tumor Volume* (BTV), ovvero fornisce informazioni anche sulla funzione metabolica. Grazie al BTV, che qualche volta risulta più piccolo rispetto ai volumi evidenziati sulla CT, si riesce a ridurre le irradiazioni ai tessuti sani. Il trattamento con la tecnica stereotassica del polmone non prevede un'espansione del GTV, di conseguenza il margine del CTV è 0 mm. L'ITV è obbligatorio e corrisponde ad un range 3-7 mm. La localizzazione del tumore è importante; i pazienti con lesioni centrali hanno un rischio di tossicità più elevato rispetto a quelli che hanno tumori in posizioni periferiche, i quali hanno un rischio maggiore di rotture costali. [2]

#### <span id="page-5-0"></span>**1.2.2 FEGATO**

L'epatocarcinoma (HCC) è uno dei tumori maligni più comuni. L'HCC è tra le 5 cause di morte per tumori nel mondo e è al terzo posto nella fascia di età 50-69 anni. La sopravvivenza a 5 anni dei pazienti con HCC è del 20%.

Insorge solitamente in persone cirrotiche, le cui principali cause sono il consumo di alcol e le infezioni virali croniche (epatite B e epatite C), responsabili dell'85% dei casi di HCC nel mondo. Altre cause possono essere alcune malattie metaboliche ereditarie, diabete e l'obesità.

Il sistema di classificazione della gravità di insufficienza epatica più utilizzato è Child-Pugh (CP), che include cinque variabili a cui è affidato un punteggio da 1 a 3. Questi punteggi vengono successivamente inseriti in delle classi: la classe A definisce i pazienti con una buona funzionalità epatica, la classe B determina quelli con un'intermedia funzionalità e la classe C individua l'insufficienza epatica a prognosi severa. Inoltre, il sistema BCLC (*Barcelona Clinic Liver Cancer*) individua 5 categorie di prognosi per l'HCC (molto precoce, stadio inziale, intermedio, avanzato e terminale). Questo sistema si basa sulla dimensione del tumore, sul carico tumorale, sul punteggio CP e sul performance status.

La prevenzione primaria dell'HCC viene effettata tramite vaccinazione in tutti i neonati e l'attuazione di politiche per ridurre il rischio di trasmissione dei virus dell'epatite. Anche la terapia antivirale nei pazienti con HBV e HCV è associata a una riduzione nello sviluppo della cirrosi. Con una sorveglianza ecografica del fegato in pazienti cirrotici si può produrre un rapporto costo/beneficio soddisfacente quando l'incidenza di malattia nella popolazione sottoposta a sorveglianza superi 1,5%.

Il tipo di trattamento da utilizzare viene scelto da un'equipe multidisciplinare in base allo stadio del tumore, alle condizioni del paziente e altri fattori. La resezione epatica è il trattamento di scelta per i pazienti affetti da HCC su fegato non cirrotico. Il trapianto è una buona soluzione per pazienti con HCC con cirrosi, tuttavia, questa opzione è limitata per la scarsità di donatori. La chemioembolizzazione trans-arteriosa (TACE), l'ablazione con radiofrequenza (RFA), trattamenti ablativi, iniezioni di etanolo, radioterapia interna selettiva (SIRT) e terapia sistemica palliativa sono tutte metodiche per il trattamento del carcinoma epatico. [3] La radioterapia è un'ottima opzione per il trattamento del HCC. Offre la possibilità di trattare lesioni in sedi difficili.

Il fegato rappresenta una delle sedi più comune di metastasi per diversi tumori (colorettali, polmonari e mammari). La resezione chirurgica rappresenta un'ottima soluzione, ma circa il 70-90% delle metastasi epatiche non sono chirurgicamente resecabili. In questi casi si scelgono altre alternative come RFA o ablazione mediante microonde (MWA), tuttavia queste tecniche presentano delle limitazioni di dimensioni delle lesioni o di sedi. La radioterapia stereotassica è un'ottima tecnica per trattare le metastasi epatiche. Le dosi prescritte sono valutate in base a diversi fattori, generalmente vanno dai 30 ai 60 Gy in 3-5 frazioni. In generale la tossicità epatica severa è rara. [2]

#### <span id="page-7-0"></span>**1.2.3 PANCREAS**

Il carcinoma pancreatico rappresenta la quarta causa di morte nel mondo in entrambi i sessi nel 2021. L'incidenza maggiore avviene tra i 60 e i 70 anni e si stima un tasso di sopravvivenza a 5 anni per tutti gli stadi del tumore intorno al 10%. Tra i fattori di rischio si trovano il fumo, diabete e abitudini di vita (obesità, ridotta attività fisica, alto consumo di grassi saturi e altri). [4]

L'adenocarcinoma pancreatico rappresenta la forma più frequente di tumore al pancreas, altre tipologie istologiche sono: duttale, acinare, adenosquamoso, a cellule giganti, a piccole cellule e forme cistiche. I pazienti con il tumore del pancreas vengono divisi in tre categorie: pazienti con diagnosi di tumore resecabile, con neoplasia in uno stadio avanzato e con malattia in fase metastatica. Il paziente viene collocato in una di queste tre categorie una volta che il tumore viene studiato attraverso varie metodiche: ecografia addominale, ecoendoscopia, CT *multislice* con mezzo di contrasto, risonanza magnetica e tomografia a emissione di positroni (PET).

Tra i trattamenti disponibili sono presenti: pancreasectomia parziale, pancreasectomia totale, terapia neoadiuvante (tra chirurgia, chemioterapia e radioterapia). [2]

## <span id="page-8-0"></span>**1.3 GESTIONE DEL MOVIMENTO DEL TUMORE**

In radioterapia l'accuratezza della posizione del volume bersaglio è alla base della qualità del trattamento. Pertanto, nei distretti anatomici toracoaddominali il movimento degli organi dovuto a processi fisiologici può determinare spostamenti della lesione. In particolare, la contrazione e il rilassamento dei muscoli toracici portano al movimento periodico dei polmoni nelle fasi di espirazione e inspirazione. Il modello respiratorio dipende dal paziente, e può cambiare durante qualsiasi fase del trattamento radioterapico. Non esiste una modalità respiratoria universale ma, deve essere osservata per ogni singolo paziente. I movimenti del respiro portano al movimento di tutto quello che si trova all'interno dell'area toracoaddominale, inclusi i tumori. [5]

Con *organ motion* si intende il movimento che alcuni organi compiono per effetto dei processi fisiologici. Si presenta nei distretti anatomici dove sono presenti processi fisiologici che comportano degli spostamenti o deformazioni delle strutture interne, come l'area toracica e addominale dove rispettivamente l'apparato respiratorio e l'apparato digerente effettuano dei movimenti non trascurabili in radioterapia. Il fenomeno di *organ motion* si può classificare in due tipologie:

- *Organ motion inter-fraction*: tiene in considerazione dello spostamento del tumore e dei cambiamenti di volume tra le varie sedute di trattamento. Si fa riferimento a strutture pelviche, come nel trattamento della prostata, dove il suo movimento è determinato dal riempimento e/o svuotamento della vescica e del retto. In assenza di un'adeguata preparazione del paziente, il movimento può variare sensibilmente. I movimenti *inter-fraction* possono essere causati da riduzioni o accrescimenti del tumore o rotazione e traslazioni dello stesso rispetto alle strutture ossee. Anche la perdita di peso del paziente può variare consistentemente la posizione della massa tumorale. Per ridurre questo tipo di movimento si utilizza l'*image guidance*, prevede l'acquisizione di immagini prima della somministrazione della dose con lo scopo di identificare quotidianamente l'esatta posizione della lesione.

- *Organ motion intra-fraction*: sono movimenti che si verificano durante la stessa seduta di trattamenti. Questo tipo di movimento del tumore è dovuto principalmente al movimento respiratorio e alla contrazione cardiaca.

Il controllo dell'*organ motion* è essenziale in radioterapia per evitare gravi complicanze. Per questo motivo è necessario avere delle tecniche per la localizzazione del tumore durante il trattamento, esistono tre possibili metodiche [6]:

- *Imaging* del tumore mediante radiografia/fluoroscopia: prima di effettuare il trattamento vengono acquisite immagini radiografiche o fluoroscopiche del volume da trattare. Questa metodica però presenta numerose limitazioni, dovute al fatto che la maggior parte delle neoplasie non presenta né margini ben definiti né alto contrasto rispetto le altre strutture anatomiche, riducendone la visibilità.
- *Imaging* di *marker* fiduciali interni al tumore: il tumore presenta dei *marker* ad alto numero atomico (Z) impiantati precedentemente. Utilizzando un solo marcatore fiduciale non è possibile determinare se il *marker* si è spostato rispetto al tumore, generalmente si utilizzano tre o più *marker* perché consento di misurare la traslazione e la rotazione della lesione.
- Ricostruzione della posizione del tumore a partire da un segnale surrogato del movimento respiratorio: nelle situazioni in cui *imaging* fluoroscopico continuo del tumore non è applicabile, è necessario

dedurre la posizione del tumore dai segnali respiratori esterni utilizzando dei surrogati. Se la correzione è semplice e stazionaria, può essere sufficiente misurarla prima del trattamento con un fluoroscopio e utilizzarla per prevedere la posizione del tumore durante il trattamento. Tuttavia, la correzione stazionaria non è un'ipotesi sicura e quindi per far sì che la correzione sia accurata, la correzione dovrebbe essere monitorata e aggiornata continuamente durante il trattamento acquisendo immagini della posizione del tumore in sincronia con il segnale respiratorio.

Le lesioni come i tumori polmonari, del pancreas e del fegato sono soggette al movimento indotto dalla respirazione, il quale potrebbe portare ad un sottodosaggio in alcune parti della lesione e un sovraddosaggio negli organi a rischio. Inoltre, le dosi pianificate sul bersaglio, se dovessero irradiare un tessuto sano, supererebbero in modo significativo la tolleranza di quei tessuti.

Esistono diverse tecniche per ridurre l'impatto del movimento respiratorio. Si possono dividere in 5 categorie:

- Compressione Addominale
- *Breath hold (BH)*
- *Tracking*
- *Gating*
- *Slow CT*

#### <span id="page-10-0"></span>**1.3.1 COMPRESSIONE ADDOMINALE**

La compressione addominale riduce l'escursione diaframmatica, in modo da ridurre lo spostamento della lesione. Consente di limitare la respirazione del paziente attraverso l'uso di un cuscino addominale pressurizzato o un cuscinetto a pressione. [\[Figura 1\]](#page-11-1) Inoltre, è stato dimostrato che la compressione addominale riduce il movimento del fegato, lasciando piccole escursioni (meno di 10 mm e in molti casi meno di 5 mm) [7]. È stato dimostrato che la compressione addominale riduce la variazione inter- e intra-frazionali della posizione del fegato rispetto all'anatomia ossea. Alcuni studi hanno dimostrato che la compressione addominale ha un impatto significativo nei tumori polmonari dei lobi inferiori. [8]

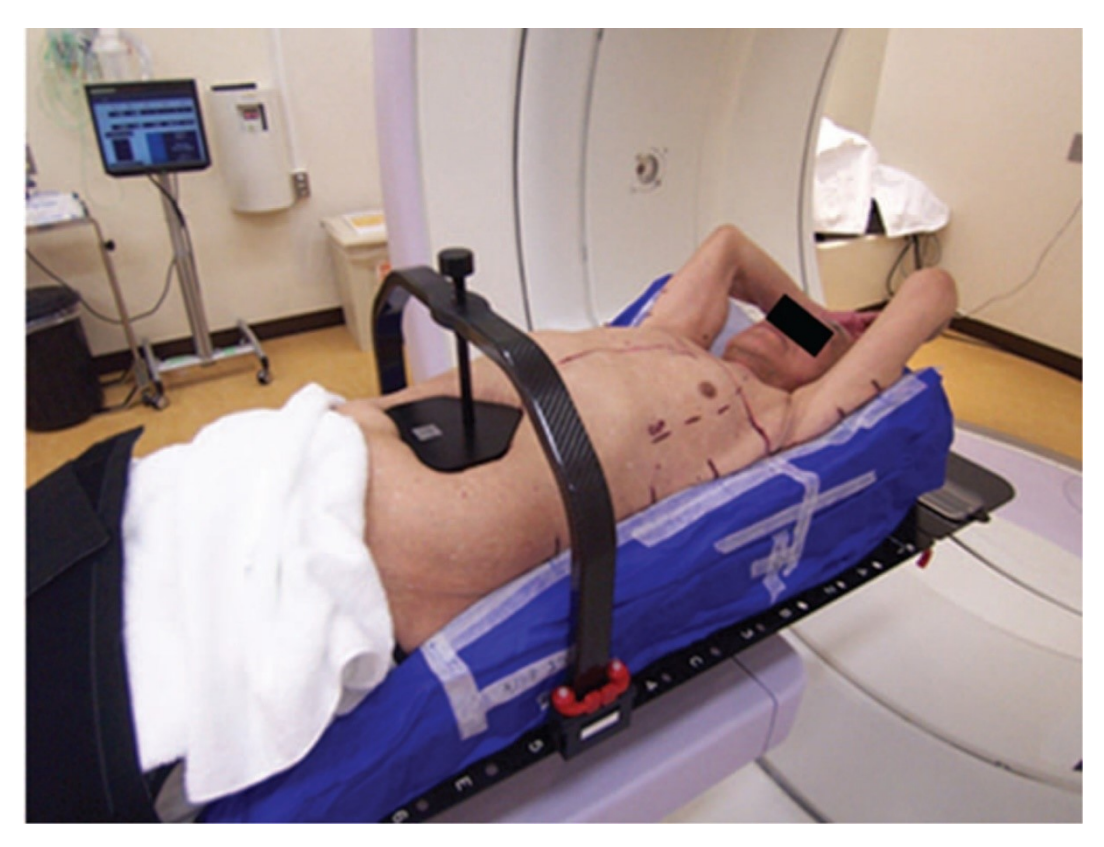

*Figura 1 - Fotografia di un paziente posizionato sul lettino di trattamento con il dispositivo di compressione addominale [9].*

### <span id="page-11-1"></span><span id="page-11-0"></span>**1.3.2 BREATH HOLD**

Questo metodo si basa sull'interruzione respiratoria di circa 10-20 secondi in una determinata fase del ciclo respiratorio, in questa fascia temporale vengono acquisite le immagini durante la simulazione e durante il trattamento viene rilasciata la dose di radiazione. Si ripetono le fasi di apnea fino al completamento dell'acquisizione o del trattamento. Con questa tecnica si considera il target, durante l'acquisizione e il trattamento,

immobile. Prima dell'acquisizione della CT BH vengono eseguite diverse sessioni di pratica per garantire che il paziente sia in grado di mantenere una respirazione profonda riproducibile e costante per tutta la durata della scansione e del trattamento. Il paziente viene istruito a "inspirare e trattenere il respiro" per circa 10-20 secondi e poi viene istruito a "respirare normalmente". [10] Di questa categoria fanno parte le tecniche *deep inspiration breath hold* (DIBH), *active-breathing control* (ABC) e *self-held breath-hold*.

L'ABC è costituito da due coppie di monitor e una valvola a forbice, ciascuna per il controllo di inspirazione e espirazione del paziente. Il TSRM specifica il volume polmonare e la fase del ciclo respiratorio nei quali attivare il sistema. Il paziente respira attraverso uno spirometro collegato all'ABC. [\[Figura 2\]](#page-13-1) Una volta attivato l'ABC, le valvole vengono chiuse immobilizzando il movimento respiratorio al volume soglia prestabilito, in modo tale da generare un blocco respiratorio controllato. [11] [5]

Nella *Deep-Inspiration Breath Hold* (DIBH) l'apnea viene effettuato nella fase di profonda inspirazione. Il paziente, sia durante la simulazione che il trattamento, viene istruito verbalmente a mantenere un determinato ciclo respiratorio caratterizzato da una fase non forzata, seguita da un'inspirazione ed un'espirazione forzate al livello massimo, A cui fa seguito un'ulteriore inspirazione profonda seguita da una condizione di apnea inspiratoria di durata tale da consentire l'erogazione della dose prevista. Viene utilizzata per trattare la mammamela sinistra o tumori della parete toracica per ridurre la dose al cuore e ai polmoni. Tale metodica però, come tutte le tecniche *breath hold*, richiede un'attiva collaborazione del paziente e non è applicabile a pazienti con ridotta capacità respiratoria.

La tecnica *self-held breath-hold* può essere eseguita in due modi differenti, senza o con monitoraggio respiratorio. Nel primo caso, il paziente controlla attraverso un interruttore quando eseguire l'apnea, in modo tale che il TSRM sappia quando iniziare l'acquisizione delle immagini o quando erogare la dose e interrompere quando l'interruttore viene rilasciato. Questa tecnica è stata oggetto di molti studi sperimentali, ma attualmente non è commercialmente disponibile. Nel secondo caso sono adottati opportuni sistemi che consentono il monitoraggio respiratorio. Questa tecnica prevede che il paziente trattenga volontariamente il respiro in una determinata fase del ciclo respiratorio. Il vantaggio principale risiede nel fatto che la respirazione del paziente è accuratamente e costantemente monitorata e il rilascio della dose viene automaticamente interrotta se la dinamica del *breath hold* devia da quella prestabilita. [12]

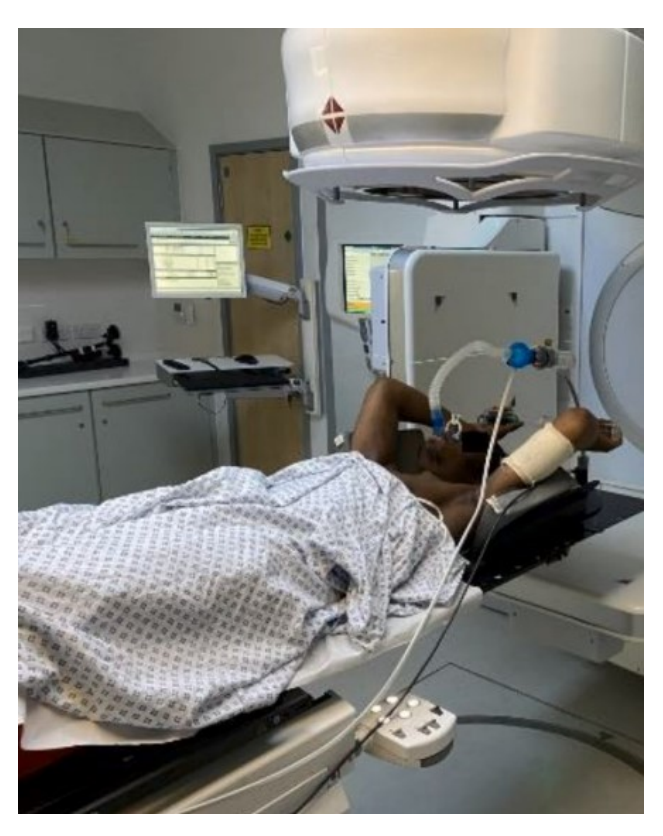

*Figura 2 - L'immagine rappresenta il sistema ABC [13]*

## <span id="page-13-1"></span><span id="page-13-0"></span>**1.3.3 TRACKING**

Il *tracking* permette di seguire il movimento del target durante tutto il suo movimento senza interruzioni di erogazione. Viene associato all'acceleratore lineare robotico Accuray CyberKnife, che riesce a seguire il movimento grazie al suo braccio robotico e alla tomoterapia Accuray Radixact. L'inseguimento del bersaglio è possibile grazie a dei *marker* esterni posizionati in corrispondenza della massa tumorale.

#### <span id="page-14-0"></span>**1.3.4 GATING**

L'erogazione del trattamento o l'acquisizione *dell'imaging* di simulazione avviene in una fase specifica respiratoria durante la quale i movimenti del bersaglio sono ridotti. L'erogazione della dose e l'acquisizione delle immagini non è continua ma solo in intervalli di tempo prestabiliti. Il ciclo respiratorio, il più regolare e riproducibile possibile, viene tenuto sotto osservazione per tutta la durata del trattamento utilizzando scanner della superficie cutanea, marcatori di semi, tracciamento e rilevatori di aspirazione. Questa categoria si divide in due: *gating* basati sul tracciamento interno e *gating* basati su superfici esterne.

Nella prima categoria vengono inseriti dei *marker* alto numero atomico all'interno o in prossimità del tessuto bersaglio. Questi *marker* vengono seguiti attraverso le immagini di fluoroscopia, per via percutanea o broncoscopica. Solo quando il *marker* si troverà in una determinata posizione, l'acceleratore eseguirà il rilascio di dose. Il vantaggio di questo metodo è quella di determinare in tempo reale la posizione del tumore durante il trattamento. Sfortunatamente non è possibile utilizzare questa tecnica di *gating* in tutti i tumori. [5]

Il *gating* basato sul tracciamento di superfici esterne, *surface tracking*, utilizza la scansione ottica della superficie del paziente. Questo consente di avere una ricostruzione della superfice tridimensionale del paziente. [\[Figura](#page-15-2)  [3\]](#page-15-2) È un sistema che permette il monitoraggio continuo del movimento della superfice esterna, facendo da surrogato del movimento del tumore. A differenza di quelli con *marker* interni, quest'ultimi non sono invasivi. [14]

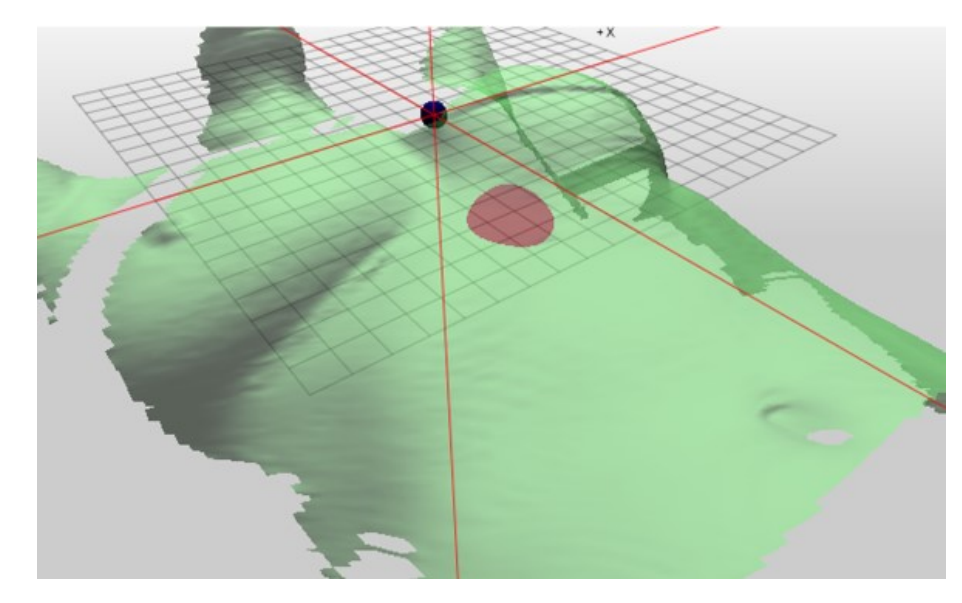

*Figura 3 - In verde la superficie del paziente e in rosso un punto della superficie che viene monitorato*

#### <span id="page-15-2"></span><span id="page-15-0"></span>**1.3.5 SLOW CT**

Questa tecnica prevede l'utilizzo di un'acquisizione molto lenta con durata di un ciclo respiratorio, in questo modo l'immagine risultante sarà la media tra le varie fasi respiratorie. In questo caso il margine del PTV dovrà essere ampio perché si deve tenere in considerazione la non riproducibilità del respiro tra le fasi di *imaging* e il trattamento. Il calcolo della dose è più accurato rispetto ad una CT convenzionale perché viene effettuata su immagini che rappresentano l'intero ciclo respiratorio e quindi il movimento del tumore. Nonostante questo, produce immagini di scarsa qualità e bassa risoluzione che potrebbe portare ad un potenziale fonte di errore nella fase di *contouring*. Questa tecnica risulta poco adatta per le simulazioni di lesioni polmonari o lesioni presenti nel distretto addominale.

### <span id="page-15-1"></span>**1.4 SISTEMI DI CONTROLLO DEL RESPIRO**

La Tecnica 4D è la tecnica di acquisizione delle scansioni CT con cui è possibile analizzare le immagini in diverse fasi. La 4DCT prevede un'acquisizione tomografica, dove viene aggiunta anche una correlazione temporale oltre alle dimensioni spaziali. La 4DCT, in aggiunta all'acquisizione anatomia, registra anche il tracciato respiratorio.

L'acquisizione può essere di due tipologie. La prima tipologia, definita retrospettiva, ha un'acquisizione continua e le immagini dell'intera anatomia di interesse vengono acquisite durante tutto il ciclo respiratorio del paziente. Per ogni posizione del lettino la CT acquisisce immagini relative a tutte le fasi del ciclo respiratorio, successivamente vengono identificare rispetto alla fase del ciclo respiratorio e suddivise in pacchetti in funzione della fase respiratoria.

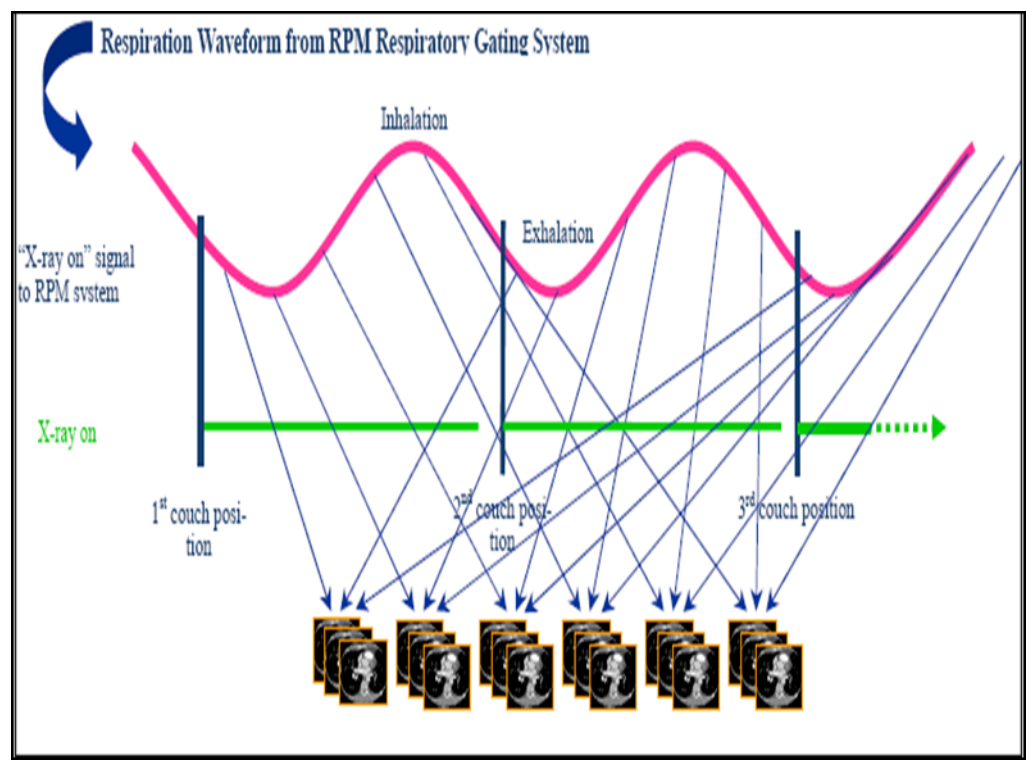

*Figura 4 - Sinogramma che raffigura l'esecuzione respiratorio del paziente e successivamente ricostruzione del gating retrospettivo*

L'altra tipologia prevede l'acquisizione di immagini, solo durante una specifica fase, provenienti da cicli respiratori diversi e vengono combinate in un'immagine volumetrica completa. Il lettino rimane fermo durante l'acquisizione, per poi passare alla posizione successiva per ricominciare

l'acquisizione sincronizzata con il movimento respiratorio. Quest'ultimo tipo è chiamato prospettico. Il processo è ripetuto più volte al fine di ottenere una CT volumetrica integralmente riferita alla specifica fase del ciclo respiratorio selezionata. Tale metodica è utilizzata soprattutto nei casi in cui si voglia sfruttare il respiro per ottimizzare dosimetricamente il piano di trattamento.

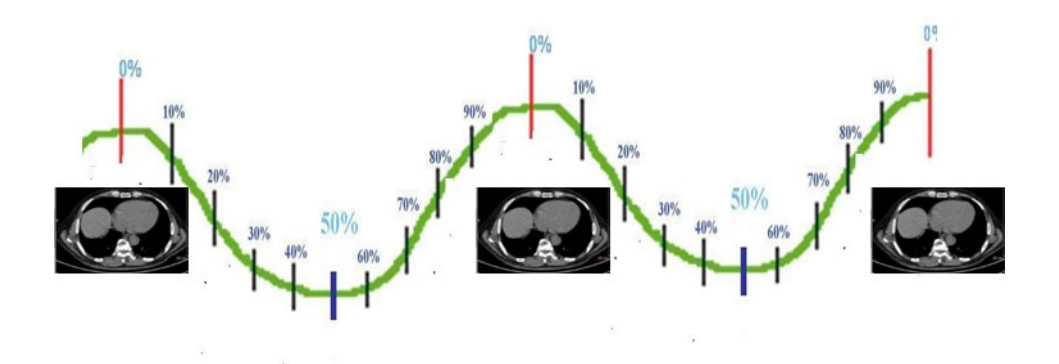

*Figura 5 – Acquisizione prospettica in un determinato intervallo del ciclo respiratorio*

La 4DCT può essere acquisita in modalità "*cine*" o in modalità "*helical*". Nella modalità cine, le immagini vengono acquisite mentre il gantry gira intorno al tavolo portapaziente fermo. L'acquisizione è completa alla fine di almeno un ciclo respiratorio, i giri che il gantry esegue sono tanti quanto la durata di almeno un ciclo respiratorio. Il tempo di rotazione del gantry corrisponde ad almeno la durata temporale del ciclo respiratorio. Finito il corso di acquisizione ogni immagine è assegnata ad uno specifico momento del ciclo respiratorio attraverso la correlazione col segnale esterno del trigger e impacchettato in set d'immagini. Successivamente questi set vengono riordinati in modo da avere una serie di CT statiche. La ricostruzione delle immagini e la divisione nei set d'immagini viene effettuata tramite algoritmi di ricostruzione.

Nella modalità elicoidale, il tavolo si muove continuamente mentre il gantry ruota intorno al paziente. Il fascio di radiazione segue un movimento a spirale intorno al paziente. Il pitch (il rapporto tra l'incremento del lettino

portapazionte, moltiplicati per le rotazioni del tubo, e la collimazione) deve essere impostato in modo tale da consentire l'acquisizione di una serie completa di proiezioni da parte della matrice di rivelatori per una singola posizione del tavolo, e per ogni fase del ciclo respiratorio. Se il ciclo respiratorio del paziente è lungo, il tavolo deve muoversi più lentamente e il pitch deve essere minore. [15]

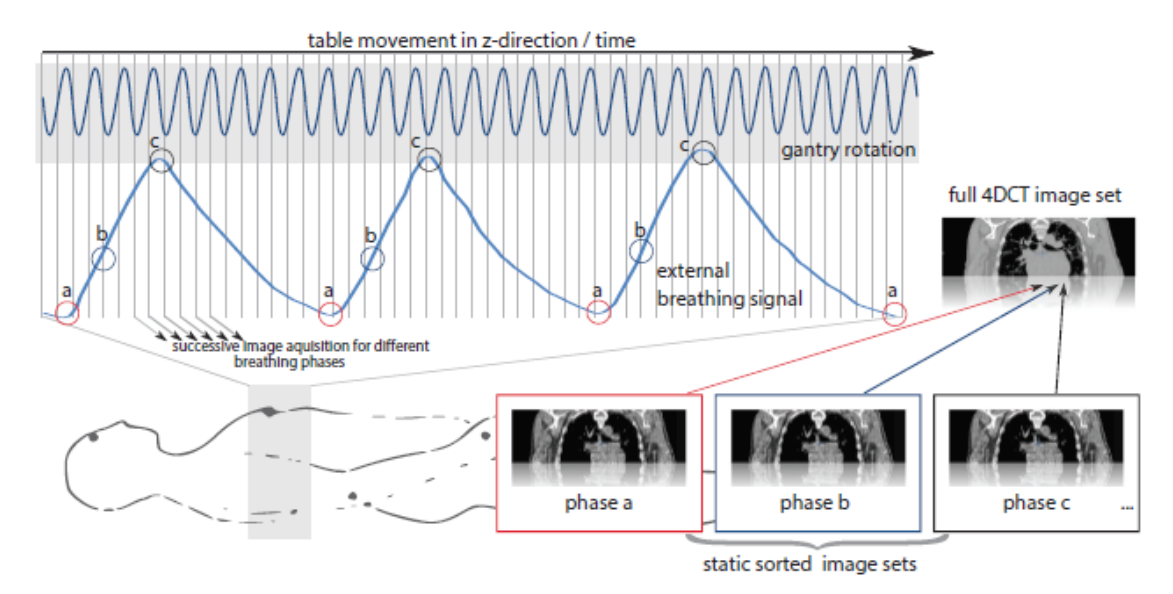

*Figura 6 - Ricostruzione dell'immagine con la correlazione respiratoria 4DCT: durante lo spostamento del lettino i detector acquisiscono le informazioni e grazie all'aiuto del sensore che traccia il movimento respiratorio ricostruiscono le immagini nelle varie fasi del respiro (es. a, b, c). Infine, viene creato un set d'immagine per ogni fase respiratoria.*

Per poter realizzare acquisizione 4DCT, è necessario un sistema che monitori, rilevi e analizzi il modello respiratorio del paziente in tempo reale per poter fornire al tomografo il segnale di trigger per la sincronizzazione dell'acquisizione.

La 4DCT permette inoltre di ricostruire le immagini in varie modalità:

- Tecnica *Maximum Intensity Projection* (MIP): consentono di visualizzare le informazioni provenienti da più sezioni analizzando le intensità dei voxel corrispondenti sui singoli strati e proiettando su un piano di riferimento il valore massimo incontrato. In particolare, sono utili per visualizzare il movimento massimo delle lesioni polmonari. infatti, il parenchima presenta delle basse unità Hounsifield (HU) al contrario delle neoplasie, questo permette di aver un elevato contrasto tra la lesione e il parenchima.
- Tecnica *Minimum Intensity Projection* (minIP): consente di visualizzare l'informazione proveniente da più sezioni analizzando le intensità dei voxel corrispondenti sui singoli strati e proiettando su un piano di riferimento il valore minimo;
- Tecnica *Average Intensity Projection (AIP):* permette di produrre immagini che rappresentano la media dei valori di attenuazione di ciascun componente;

Esistono diversi metodi per monitorare il pattern respiratorio, tra i quali il sistema RPM, *anzai respiratory gating system*, *bellows pneumatic bell (philips), AlignRT* (Vision RT), *Catalyst* (C-RAD) e *IDENTIFY* (Varin)

#### <span id="page-19-0"></span>**1.4.1 SISTEMA RPM**

Il tracciato respiratorio viene registrato attraverso il sistema RPM (*real time position management*) integrato alla 4DCT, il quale fornisce un sinogramma del tracciato del ciclo respiratorio. L'RPM è formato da tre componenti: *marker block*, la telecamera di localizzazione a infrarossi e il filtro predittivo.

Il *marker block* è un blocco di plastica che viene posizionato sul paziente, solitamente sul processo xifoideo o sulla zona addominale. [\[Figura 7\]](#page-20-0) Deve essere posizionato nella stessa posizione sia durante l'*imaging* sia durante il trattamento, per questo presenta delle croci per essere allineato con i laser presenti sia nella sala *imaging* sia in bunker.

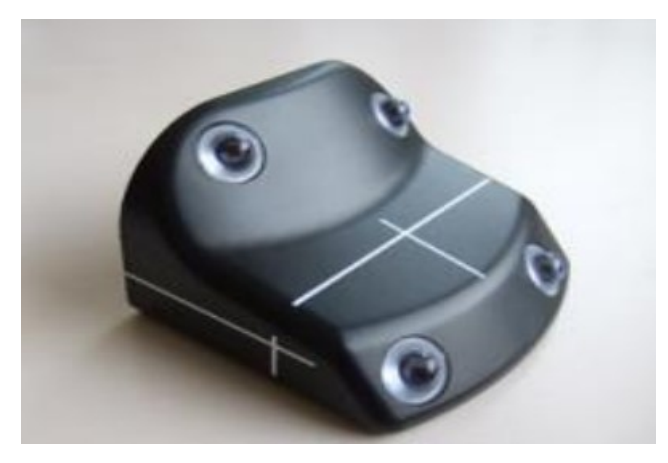

*Figura 7 - Marker block con 4 marker riflettenti,*

<span id="page-20-0"></span>La telecamera di localizzazione a infrarossi è una videocamera dotata da una serie di LED che emettono luce ad infrarossi. [\[Figura 8\]](#page-20-1) I punti sul *marker block* riflettono la luce infrarossa e la telecamera cattura il segnale.

<span id="page-20-1"></span>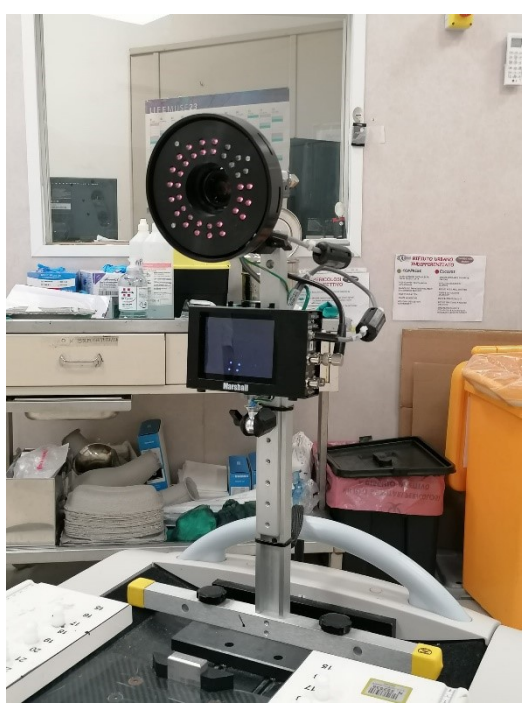

*Figura 8 – Telecamera di localizzazione a infrarossi*

Il filtro predittivo, è una parte fondamentale del software, monitora e prevede il modello di respirazione del paziente. Verifica che lo schema, dato dalla respirazione, sia seguito. [\[Figura 99\]](#page-21-0)

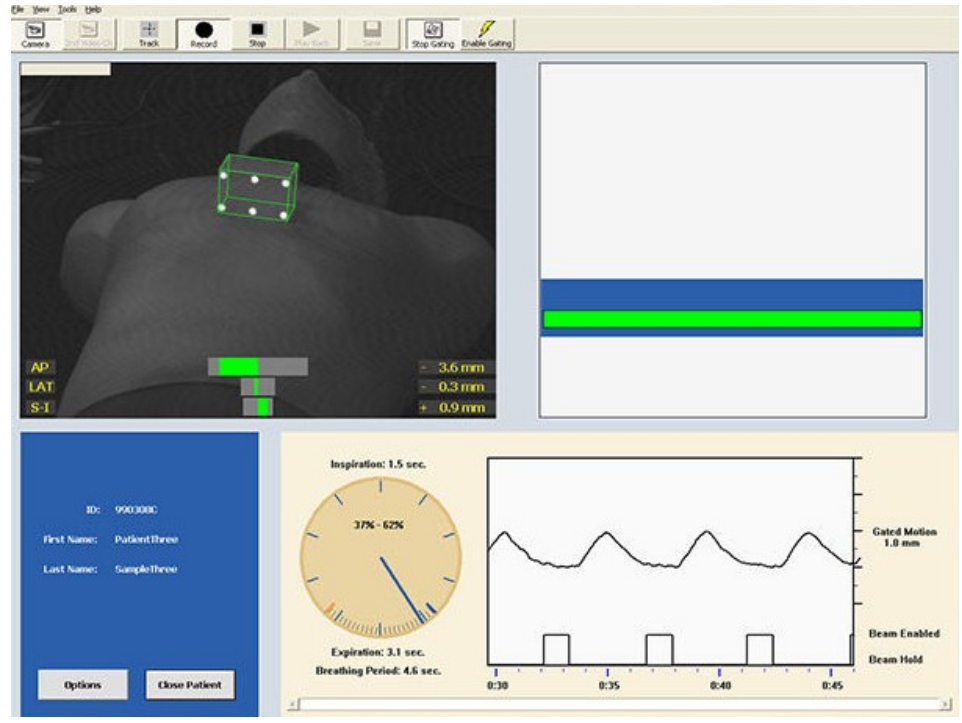

<span id="page-21-0"></span>*Figura 99 - Interfaccia del sistema RPM dal monitor del computer, nella parte superiore si identifica il marker block. La barra verde definisce il momento in cui il respiro del paziente si trova nella posizione di acquisizione e irraggiamento*

Se il paziente interrompe lo schema respiratorio (es. colpo di tosse), il filtro predittivo rileva l'interruzione e RPM spegne immediatamente l'acquisizione o il fascio. [16] [\[Figura 10\]](#page-22-1)

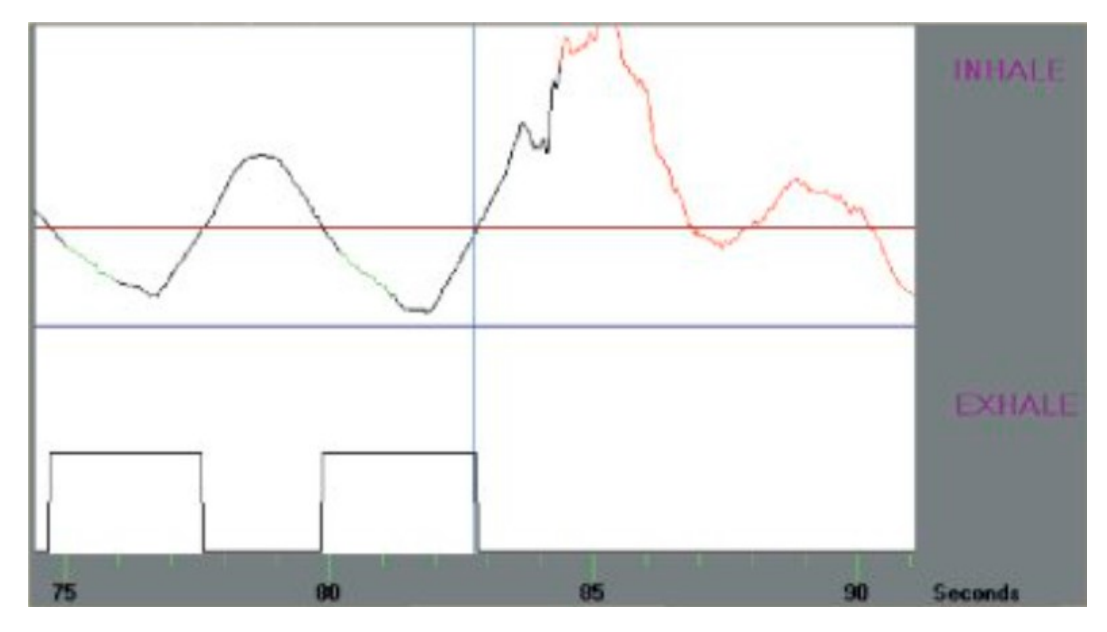

<span id="page-22-1"></span>*Figura 10 - Il tracciato nero identifica il movimento respiratorio preso in considerazione dal filtro predittivo, mentre il tracciato rosso è un'alterazione del ciclo respiratorio e è dove il filtro predittivo interrompe l'acquisizione in simulazione e il fascio durante il trattamento*

## <span id="page-22-0"></span>**1.4.2 RESPIRATORY GATING SYSTEM (ANZAI)**

Il sistema traccia il modello respiratorio utilizzando laser che illumina un punto specifico, tra il torace e l'addome. L'andamento respiratorio viene visualizzato su un monitor nella sala tecnica. Inoltre, il paziente vede, attraverso un monitor, il suo tracciato respiratorio. La soglia, che indica la quantità di aria presente nei polmoni quando si trattiene il respiro, viene fissata, attraverso una serie di prove. Mediante il monitor il paziente è in grado di vedere la soglia che deve raggiungere, quando la soglia è raggiunta avverrà l'acquisizione dell'*imaging* o durante il trattamento il fascio verrà attivato.

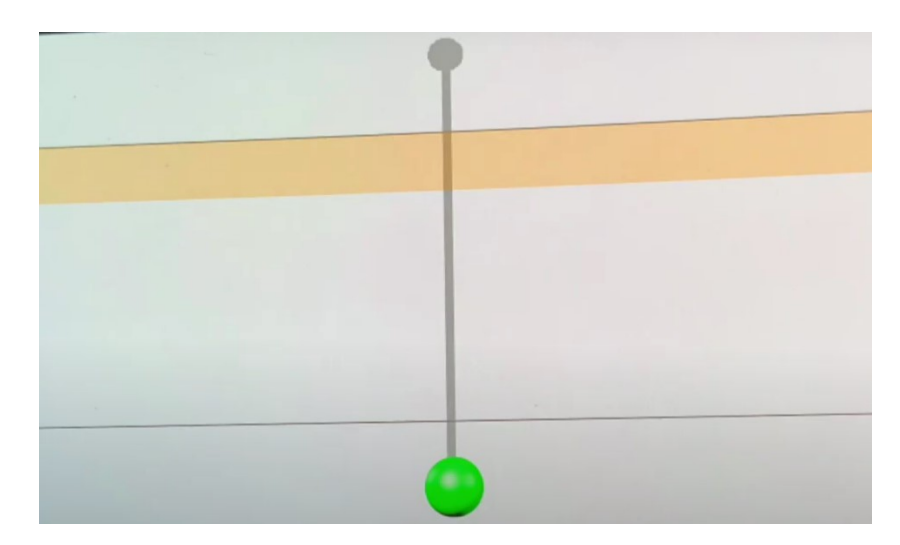

*Figura 10 - Schermata del monitor del paziente. Il paziente deve fare in modo, trattenendo il respiro, di mandare la pallina verde nella fascia gialla (soglia). Quando la pallina verde si trova all'interno della fascia gialla l'acquisizione e il trattamento avvengono, se la pallina esce verranno interrotte*

## <span id="page-23-0"></span>**1.4.3 BELLOWS PNEUMATIC BELL (PHILIPS)**

Il sistema Philips è formato da una cinghia di gomma, posizionata sull'addome del paziente, che si estende e si contrae al variare del volume respiratorio. Le variazioni di pressioni vengono convertite da un trasduttore in un segnale di tensione che viene poi digitalizzato e inviato al sistema di scansione CT.

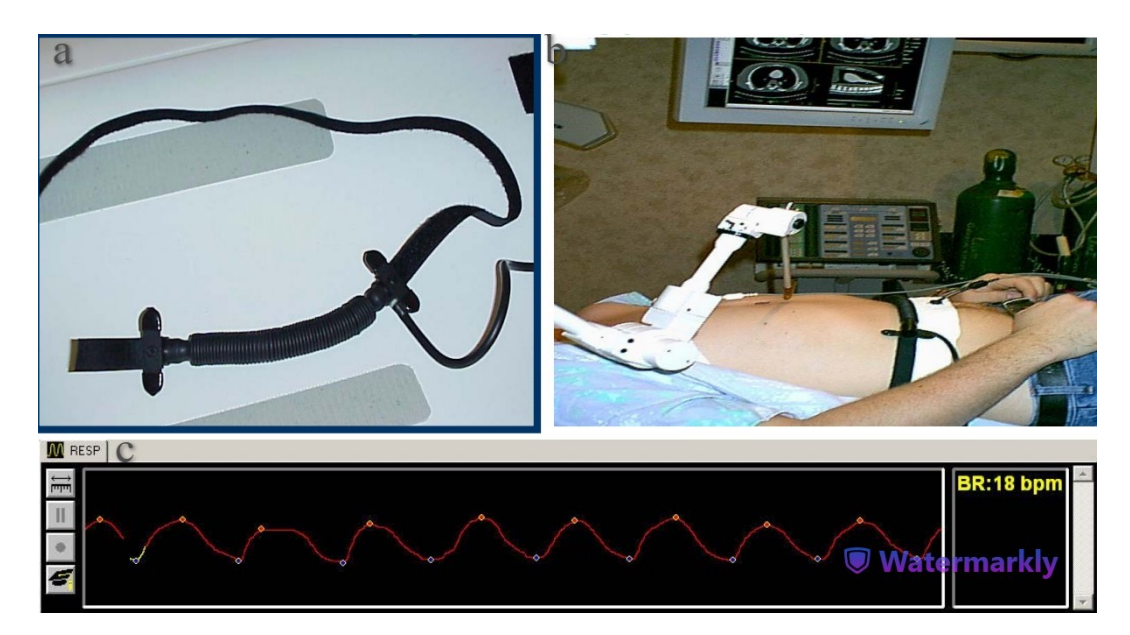

*Figura 11 – (a) cinghia di gomma, (b) posizionamento della cinghia sull'addome del paziente, (c) tracciato respiratorio digitalizzato ottenuto grazie alla variazione della pressione della cinghia di gomma*

## <span id="page-24-0"></span>**1.4.4 SURFACE-GUIDED RADIOTHERAPY (SGRT)**

Questi tipi di sistemi utilizzano l'imaging ottico per registrare in tempo reale le superfici 3D del paziente. Gli algoritmi del sistema calcolano le traslazioni e le rotazioni in 6 gradi di libertà (6DOF) necessarie per correggerle. Per i siti anatomici in cui la superficie del paziente è un buon surrogato del bersaglio, come il seno e il cervello, l'*imaging* di superficie è stato integrato nella pratica clinica grazie alla sua precisione temporale e spaziale. Nel corso degli anni sono stati sviluppati diversi modelli di SGRT. Alcuni utilizzano telecamere stereoscopiche, mentre altri utilizzano uno scanner in grado di ricostruire la superficie misurando la luce riflessa e trasformandola in una misura di profondità utilizzando una calibrazione appropriata. Esistono tre fornitori che forniscono soluzioni commerciali di SGRT cliniche, visualizzabili nella Figura 12.

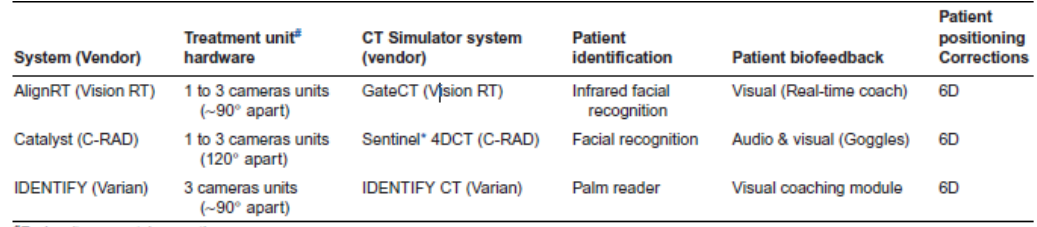

\*Each unit may contain more than one camera \*Uses laser scanning technology.

*Figura 12 - Sistemi commerciali di SGRT*

Si noti che la tecnologia *Vision RT(AlignRT)* è stata ribattezzata *Optical Surface Monitoring System* (OSMS) ed è stata venduta da Varian come soluzione integrata con i suoi Linac True Beam dal 2012 al 2019. Nell'agosto 2018 Varian ha acquisito HumediQ, la cui tecnologia è venduta come soluzione integrata con i propri Linac al posto di OSMS a partire dal 2019. Inoltre, una soluzione di coaching del respiro è entrata nel mercato nel 2018 *BreathWell (Opus Medical, Eveleigh NSW, Austaralia).* Nel 2019*. Brainlab* ha incorporato la termografia con l'*imaging* ottico per il tracciamento del movimento. [17]

#### <span id="page-25-0"></span>**1.5 CONTOURING**

Il *contouring* è una tecnica che permette di individuare i volumi radioterapici. Il medico radioterapista si occupa di questo processo attraverso software dedicati. Oltre alla contornazione dei volumi tumorali, vengono contornati anche gli organi a rischio (OAR); questo avviene per garantire che l'organo a rischio non riceva una dose superiore a quella di sicurezza [2]. I volumi principali sono: GTV, CTV, PTV e ITV. [\[Figura 13\]](#page-27-1)

#### <span id="page-26-0"></span>**1.5.1 GTV**

L'acronimo GTV sta per *gross tumor volume*, e identifica tutta la massa tumorale macroscopica evidenziata dall'esame clinico e dalla diagnostica per immagini. Può essere rappresentato dalle lesioni primitive, dalle lesioni metastatiche o dai linfonodi patologici.

### <span id="page-26-1"></span>**1.5.2 CTV**

Il CTV è il *clinical target volume*. Questo volume comprende il GTV e tutte le aree di potenziale malattia microscopica. Intorno alla malattia macroscopica è presente una regione dove sono presenti cellule tumorali singole o raccolte in *clusters*, non individuate dagli esami clinici o radiologici, che possono avere la capacità di invasione locale. Il GTV e il CTV, per definizione, sono identificati come volumi clinici.

#### <span id="page-26-2"></span>**1.5.3 ITV**

L'*Internal Treated Volume* è un volume ottenuto aggiungendo un margine al CTV. Questo margine comprende i movimenti fisiologici, le variazioni di forma, posizione e dimensioni della neoplasia o dell'organo in cui essa è situata. Questo margine viene chiamato *internal margin*. e si distingue dal *set-up margin* che tiene in considerazione le variazioni del posizionamento del paziente. Raramente questi due margini vengono considerati distinti. [18]

#### <span id="page-26-3"></span>**1.5.4 PTV**

Il *Planning target volume* è il volume che circonda il CTV. Viene aggiunto per tenere conto delle possibili imprecisioni nel posizionamento del paziente e del movimento del tumore. È un volume geometrico che garantisce l'erogazione della dose pianificata sia erogata correttamente al CTV.

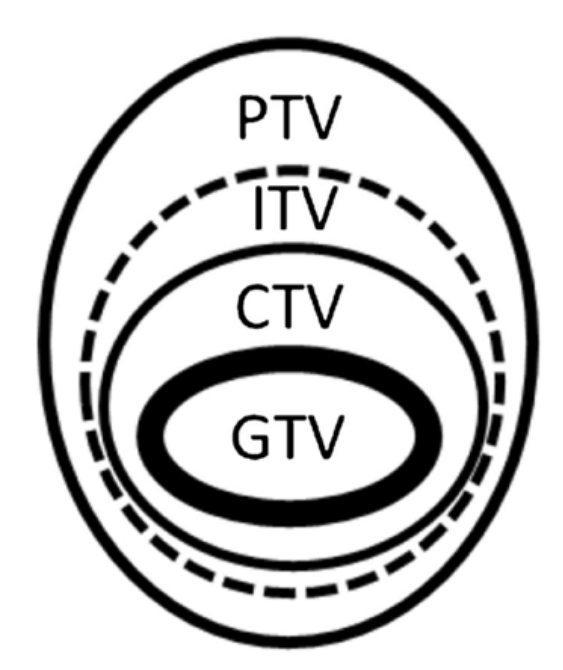

*Figura 13 - Volumi radioterapici [19], nell'ovale interno troviamo il GTV, l'ovale del CTV è il secondo ovale partendo dall'interno, l'ovale tratteggiato è il ITV e l'ovale esterno rappresenta il volume del PTV*

## <span id="page-27-1"></span><span id="page-27-0"></span>**1.5.5 ERRORI GEOMETRICI**

Le principali incertezze in radioterapia sono date dalla delineazione del GTV, l'estensione sconosciuta del tumore microscopico e la variazione di posizione dell'organo all'interno del paziente. Per calcolare e ridurre questi errori viene applicata la formula di Van Herk. [20] Tuttavia, rimarranno sempre delle incertezze residue.

Nel processo di contornazione del GTV sono coinvolte diverse incertezze geometriche, che possono essere causate dalle caratteristiche delle immagini e dell'operatore. Nello specifico si possono verificare due tipologie di errore: l'errore sistematico e errore random. Nell'errore sistematico avviene una deviazione tra la fase di pianificazione e quella di delivery del trattamento che tende a sottostimare o sovrastimare il valore reale. Se non corretto si manifesta con la stessa entità durante tutto il trattamento. Gli errori random non sono prevedibili e non hanno sempre la stessa entità e possono cambiare tra una seduta di radioterapia e l'altra.

Non c'è differenza tra il movimento dell'organo, l'errore di impostazione e l'errore di delineazione. Tutti questi errori portano a uno spostamento della regione ad alta dose lontano dal CTV e questi tipi di errori sono importanti e quindi devono essere trattati ugualmente. Questo significa che per un singolo paziente tutti questi errori devono essere sommati linearmente. L'errore sistematico deve essere aggiunto in quadratura. Tuttavia, esiste una differenza tra errori causali e sistematici se vengono eseguiti più frazioni di trattamento.

Secondo Van Herk [20], i margini descritti nella formula sono relativi ad ottenere una copertura del CTV del 95%.

$$
margine_{ptv} = 2.5\Sigma + 0.7\sigma
$$

Dove  $\Sigma$  è la deviazione standard della media dell'errore sistematico e  $\sigma$  è la deviazione standard dell'errore random.

#### <span id="page-28-0"></span>**1.6 PIANIFICAZIONE DEL TRATTAMENTO**

Dopo che il fisico medico avrà definito il piano di cura, ovvero il piano in cui avviene la distribuzione della dose, si passa all'erogazione del piano. Il paziente userà gli stessi sistemi di immobilizzazione e le stesse tecniche per ridurre il movimento della lesione che ha utilizzato durante la fase di centraggio. Una volta posizionato sul lettino, insieme ai sistemi di immobilizzazione, si utilizzano dei sistemi di *imaging* per controllare il corretto posizionamento dei bersagli e si confrontano con le immagini ottenute durante la fase di centraggio. Si possono effettuare sia immagini 2D sia immagini 3D, in base al tipo di lesione. Queste immagini vengono eseguite grazie al tubo integrato nell'acceleratore lineare. Le tecniche di per ridurre il movimento della lesione vengono combinate con le tecniche per l'erogazione. Tra le più importanti ci sono: 3D conformazionale, l'IMRT e la VMAT.

La 3D conformazionale si basa sull'*imaging* CT e viene elaborato con lo scopo di conformare la prescrizione di dose al bersaglio. [\[Figura 14\]](#page-29-0)

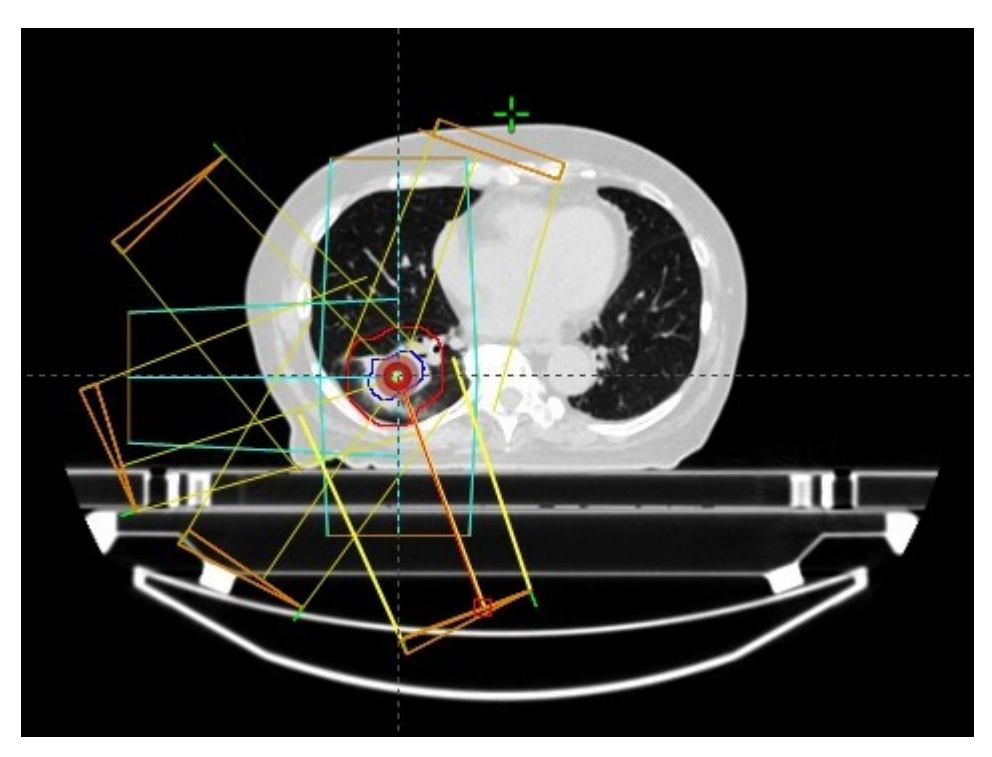

*Figura 14 - Conformazione del fascio nella tecnica 3D-CRT*

<span id="page-29-0"></span>La radioterapia ad intensità modulata (IMRT) è una tecnica che utilizza fasci ad intensità modulata, per ogni singola posizione del fascio e per ogni singola posizione della sorgente fornisce livelli di intensità multipli. [\[Figura](#page-30-0) [15\]](#page-30-0) La pianificazione IMRT offre una migliore copertura del bersaglio tumorale rispetto alla pianificazione del trattamento 3D conformazionale, riducendo la dose ai tessuti circostanti e consente di aumentare la dose al tumore. Esistono due classi principali di erogazione delle tecniche IMRT: a *gantry* fisso e a *gantry* ruotante. Nella tecnica a *gantry* fisso, il *gantry* è fisso durante l'erogazione di ciascun fascio, può essere utilizzata sia in modalità statica (*step-and-shoot*) e sai in modalità dinamica (*sliding window*). Nella

modalità statica, si erogano sottocampi multipli statici conformati con il MLC. La radiazione viene emessa solo quando le lamelle del MLC hanno raggiunto le posizioni definite per ogni segmento. Durante il passaggio tra due diversi segmenti il fascio di radiazione è spento. Nella *sliding window*, le lamelle si muovono in maniera unilaterale da un lato all'altro del campo con diverse velocità. Durante il movimento delle lamelle il fascio rimane attivo. Nella tipologia IMRT con gantry rotante, il gantry si muove durante l'erogazione dei fasci. L'IMRT viene utilizzata per trattare volumi complessi ed evitare organi a rischio che potrebbero essere danneggiati con dosi superiori al loro livello di tolleranza. Avviene una personalizzazione della distribuzione di dose ai volumi di interesse utilizzando dei collimatori multilamellari per creare fasci di radiazioni a intensità non uniforme. [21]

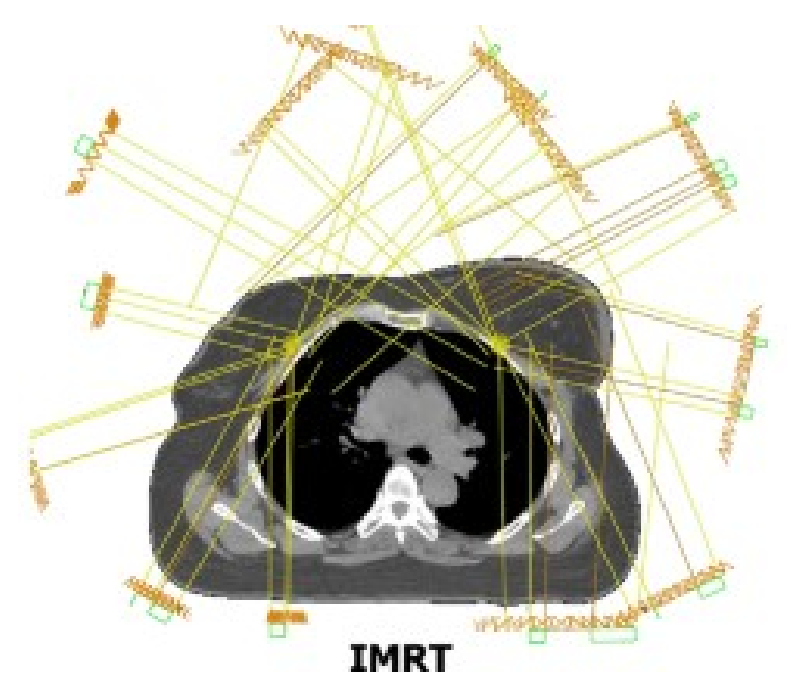

*Figura 15- Conformazione del fascio nella tecnica IMRT*

<span id="page-30-0"></span>La VMAT, *volumetric-modualated arc therapy,* permette la variazione simultanea di tre paramenti durante l'erogazione del trattamento: velocità di rotazione del gantry, la forma dell'apertura di trattamento attraverso il movimento delle MLC e *dose rate*. È una tecnica di radiazione in grado di ottenere distribuzioni di dose conformati al bersaglio e un risparmio dei tessuti normali. Garantisce anche una riduzione del tempo di somministrazione del trattamento rispetto alla radioterapia a intensità modulata. La VMAT è in grado di erogare le radiazioni in un singolo arco di 360° che può produrre distribuzioni di dose conformi. [\[Figura 16\]](#page-31-0) La VMAT è più efficiente, in termini di tempo di trattamento e riduzione delle unità di monitoraggio, rispetto alla tomoterapia.

<span id="page-31-0"></span>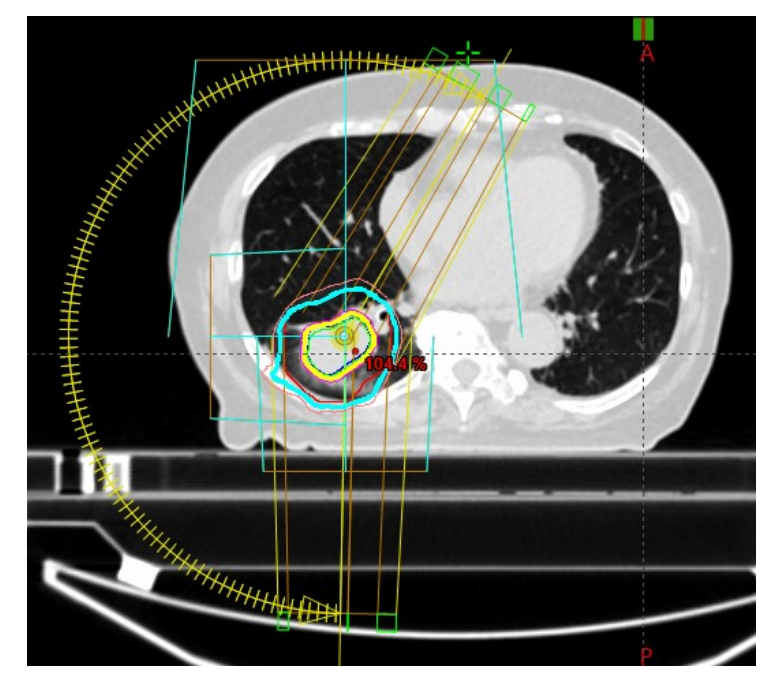

*Figura 16 - Conformazione del fascio nella tecnica VMAT*

## <span id="page-32-0"></span>**2 MATERIALI E METODI**

#### <span id="page-32-1"></span>**2.1 SELEZIONE DEI PAZIENTI**

In questo studio è stato valutato il movimento residuo del target attraverso il *breath hold*; per raggiungere questo obiettivo sono stati presi in considerazione 14 pazienti, i quali sono stati trattati presso nell'Azienda Ospedaliera Universitaria delle Marche. L' età, dei pazienti valutati, è compresa tra i 50 e i 90. I pazienti valutati, affetti dai tumori del pancreas, del fegato e del polmone, hanno avuto indicazione al trattamento radioterapico con controllo del respiro.

A tutti i pazienti è stata eseguita, inizialmente, una CT a respiro libero per valutare la possibilità di effettuare un trattamento convenzionale, in seguito è stata eseguita un CT in 4D per valutare il movimento respiratorio della lesione. Se il movimento della lesione era superiore a 10 mm è stata effettuata una CT *breath hold* in massimo inspirio per limitare l'escursione respiratoria. Inoltre, è stata eseguita anche una CT cine per valutare il controllo del movimento residuo del tumore.

Per eseguire una 4DCT, il requisito principale è avere un ciclo respiratorio regolare e riproducibile. Prima di iniziare l'acquisizione il paziente viene istruito dal TSRM sul movimento respiratorio che deve avere durante l'acquisizione.

## <span id="page-32-2"></span>**2.2 ACQUISIZIONE IMAGING CT**

Per le acquisizioni è stato utilizzato lo scanner CT Aquilion™ TSX-201° prodotto da Toshiba (Toshiba Medical Systems Corporation). [\[Figura 17\]](#page-34-1) È una CT *multislice* con un gantry ampio (90 cm). Questo gantry ampio consente l'accesso a pazienti che utilizzano sistemi di immobilizzazione ingombranti. Inoltre, permette di visualizzare tutta l'anatomia, incluso il sistema di immobilizzazione grazie all'acquisizione con un FOV ampio di 70 cm. La CT AquilionTM è utilizzata per l'acquisizione di *imaging* di simulazione. Altre caratteristiche della CT:

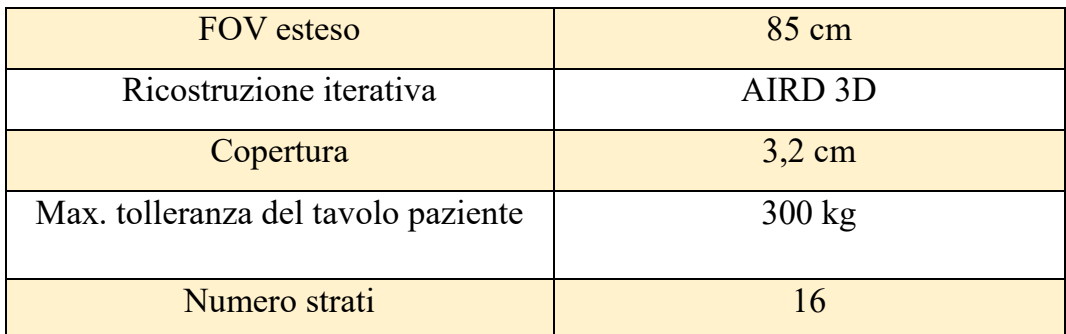

*Tabella 1 -Parametri della CT Acquilion*

I pazienti vengono sistemati supini, con le braccia sopra la testa, immobilizzati grazie al sistema di immobilizzazione Ominboard. Questo sistema permette la riproduzione esatta del posizionamento dalla simulazione al trattamento, perché è formata da una tavola rigida in fibra di carbonio che presenta degli alloggiamenti per inserire delle estensioni. In questo caso sono stati utilizzati le estensioni kneeflix, feetflix e il supporto per le braccia.

Si utilizzano i laser ortogonali per il posizionamento dei reperi radiopachi (0 TAC e 2 reperi laterali).

Per il controllo del respiro è stato utilizzato il sistema di *gating* respiratorio Varian RPM (Varian Medical Systems, Palo Alto, CA).

Successivamente viene posizionato il *marker block* dell'RPM nella zona di massima escursione del paziente. Vengono acquisite due serie di immagini che, per quanto riguarda l'acquisizione dell'*imaging* su pancreas e fegato, vanno dalla carena alle ceste iliache; mentre per nell'*imaging* del polmone devono essere comprese le cupole diaframmatiche e i seni costofrenici, comprendendo lateralmente il torace in tutta la sua interezza (compresi i sistemi di immobilizzazione). Viene eseguita una prima acquisizione a respiro libero e una seconda acquisizione in apnea inspiratoria.

Prima di effettuare l'acquisizione in BH il paziente viene istruito in modo da trovare l'ampiezza del tracciato respiratorio maggiormente riproducibile.

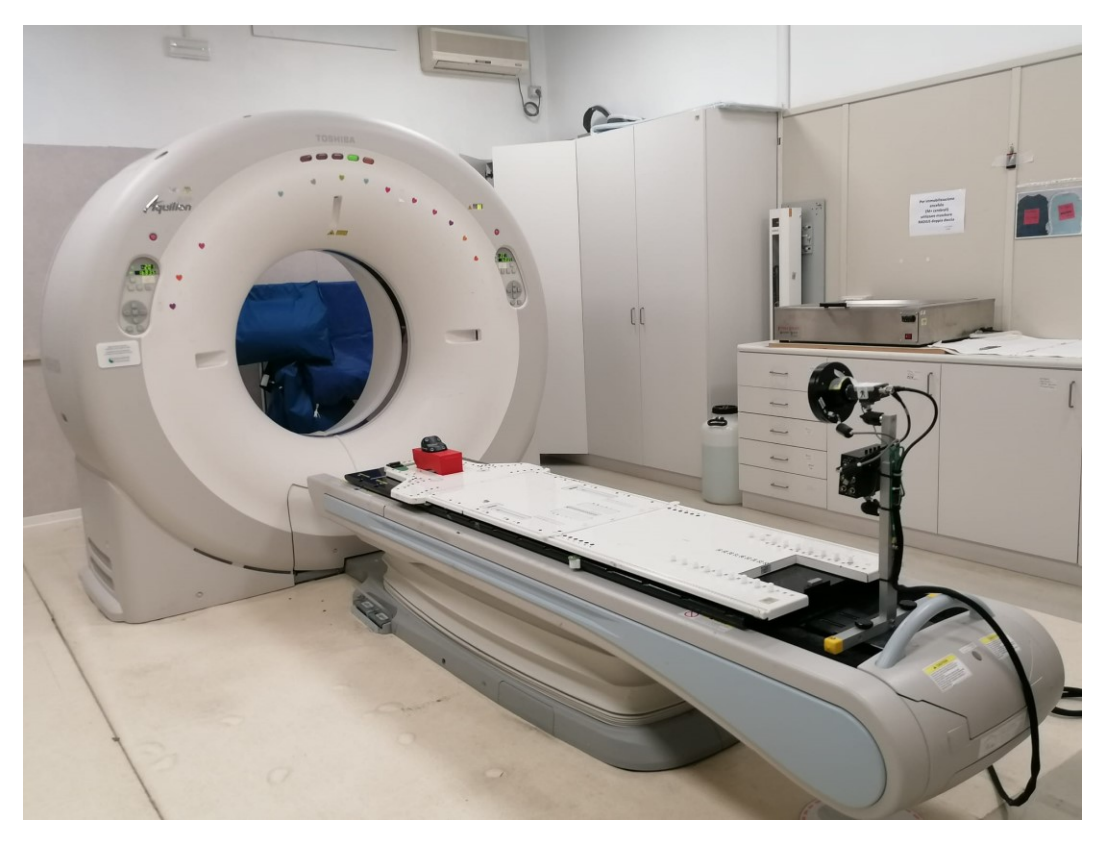

*Figura 17 – CT Aquilion™ TSX-201, Omniboard e sistema Varian RPM*

## <span id="page-34-1"></span><span id="page-34-0"></span>**2.2.1 PROCEDURA DI SIMULAZIONE PER TRATTAMENTI IN 4DCT**

Il primo passo da eseguire per la 4DCT è quello di acquisire la scout e una CT eupnoica. Grazie alla CT eupnoica si individua il centro della lesione e si prende nota del valore della fetta in cui si trova e si aggiungono 75 mm sopra e sotto di essa. [\[Figura 18\]](#page-35-0). Il ciclo respiratorio della CT e quello dell'RPM devono essere sovrapponibili all'incirca del 90%, qualora non ci dovesse essere questa corrispondenza si adopererà il *measure breath cycle.* Per l'acquisizione della 4DCT nell'Azienda Ospedaliera Universitaria delle Marche si utilizza il protocollo RTP *gating* Retrospettivo 2mm.

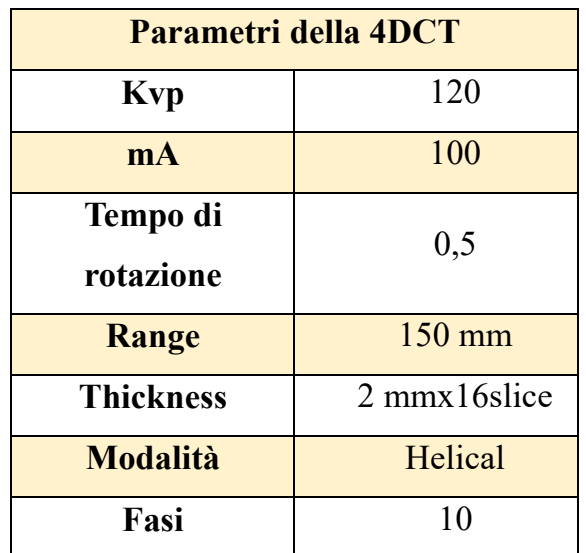

I dati tecnici delle scansioni in 4DCT sono riportati nella [Tabella 2.](#page-35-1)

*Tabella 2 - Dati tecnici della scansione in 4DCT*

<span id="page-35-1"></span>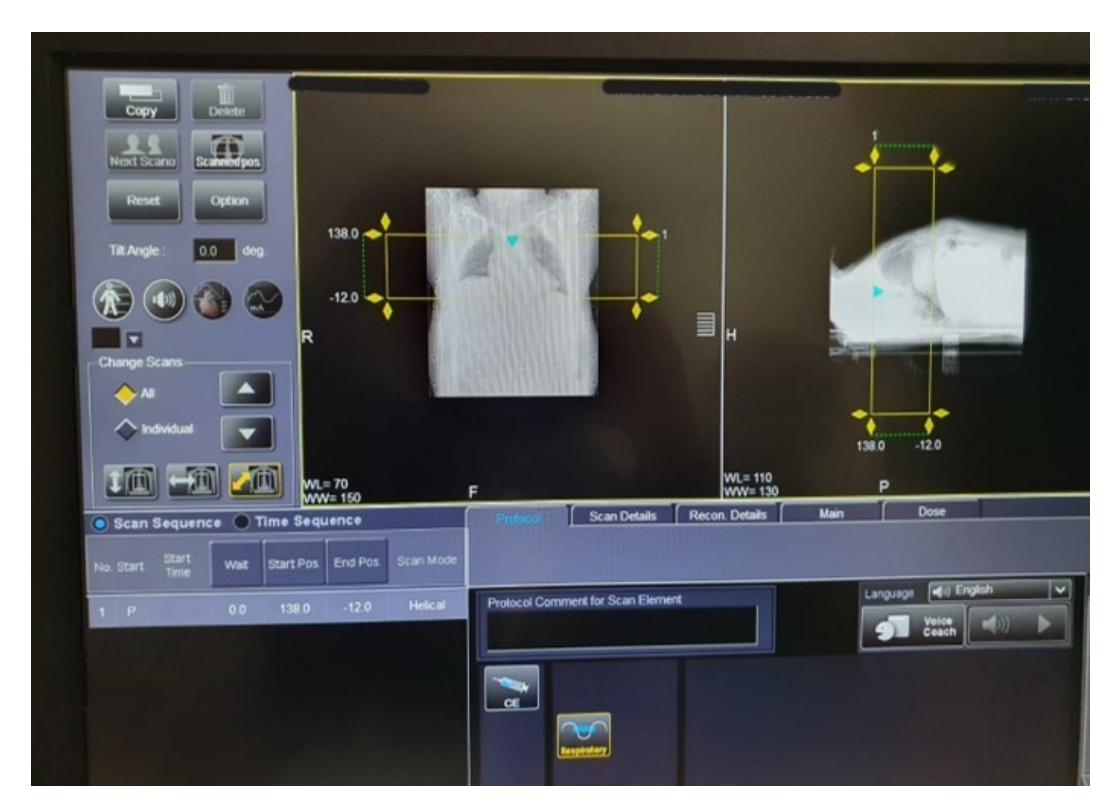

<span id="page-35-0"></span>*Figura 18 - In giallo si puo osservare la finestra di acquisizione della 4DCT di 15 cm*

Nel caso in cui dovesse passare molto tempo tra la CT eupnoica e l'acquisizione 4DCT è bene controllare che i reperi siano ancora allineati con i laser. Se non si dovesse più verificare la corrispondenza, si dovrà eseguire nuovamente una CT eupnoica.

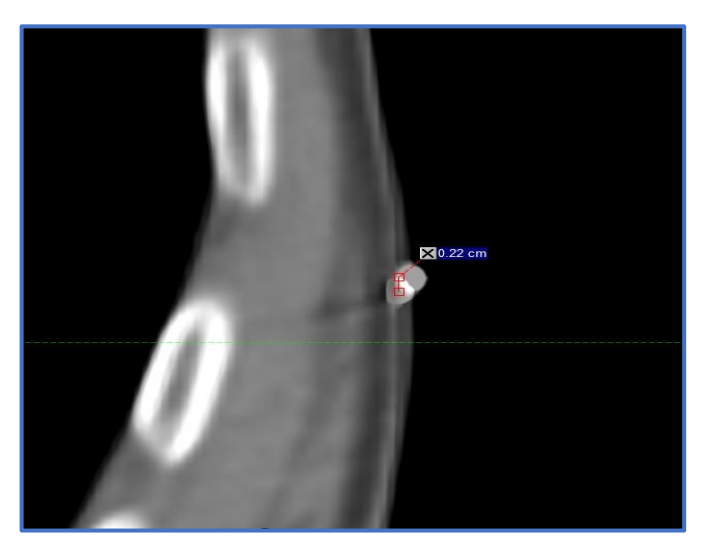

*Figura 19 - Non corretto allineamento dei marker*

Dopo un eventuale riallineamento dei *marker* e riacquisizione della CT eupnoica si passa all'acquisizione della 4DCT. Nell'Azienda Ospedaliera Universitaria delle Marche l'acquisizione della 4DCT è composta da 10 set di CT tradizionale, ognuno dei quali rappresenta una fase diversa del ciclo respiratorio. Una volta finita l'acquisizione si invia al PACS e al sistema Varian Aria.

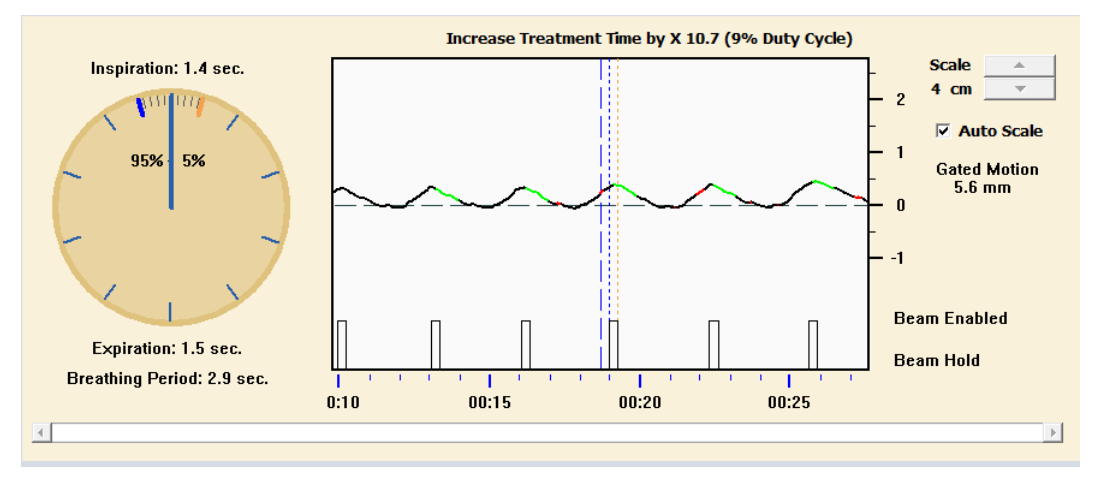

<span id="page-36-0"></span>*Figura 20 - Grafico del tracciato respiratorio della 4DCT*

Nella parte sinistra della [Figura 20](#page-36-0) si può notare il periodo respiratorio, mentre al centro si visualizza il tracciato respiratorio (la curva nera), la linea orizzontale tratteggiata rappresenta la baseline.

Dal momento che l'RPM misura l'altezza relativa del *marker block*  rispetto allo zero preso in calibrazione, è necessario controllare che la parte più bassa del tracciato respiratorio (linea nera) coincida con la baseline (linea tratteggiata). Se la linea del tracciato respiratorio è di colore rosso, la macchina non riesce ad associare la proiezione CT alla fase respiratoria corretta. Le linee verdi rappresentano l'inizio e la fine del ciclo respiratorio, solitamente la prima fase corrisponde al picco del ciclo respiratorio.

## <span id="page-37-0"></span>**2.2.2 PROCEDURA DI SIMULAZIONE PER TRATTAMENTI IN BREATH HOLD**

La procedura per l'acquisizione della CT in *breath hold* è divisa in varie fasi:

#### 1. **Calibrazione della telecamera**

La telecamera deve essere ricalibrata ogni volta che viene spostata. Il processo di calibrazione serve per inizializzare la telecamera, in questo modo il sistema riesce a capire l'altezza del *marker block* rispetto al tavolo.

Di solito si calibra al primo avvio dell'applicativo RPM della giornata, o quando la telecamera ha subito delle variazioni di posizione. Per fare la calibrazione è necessario che il *marker block* sia allineato ai laser di centraggio del paziente, sollevandolo di circa 10 cm con un poggiatesta rovesciato. [\[Figura 21\]](#page-38-0) Dallo schermo della telecamera si devono vedere i *marker* in posizione centrale e bassa, in questo modo quando il paziente respirerà il *marker* non uscirà dallo spazio video, se i *marker* non vengono rilevati, si deve regolare

l'apertura del diaframma. Prima di procedere con l'effettiva calibrazione, si apre l'applicativo RPM 1.7.

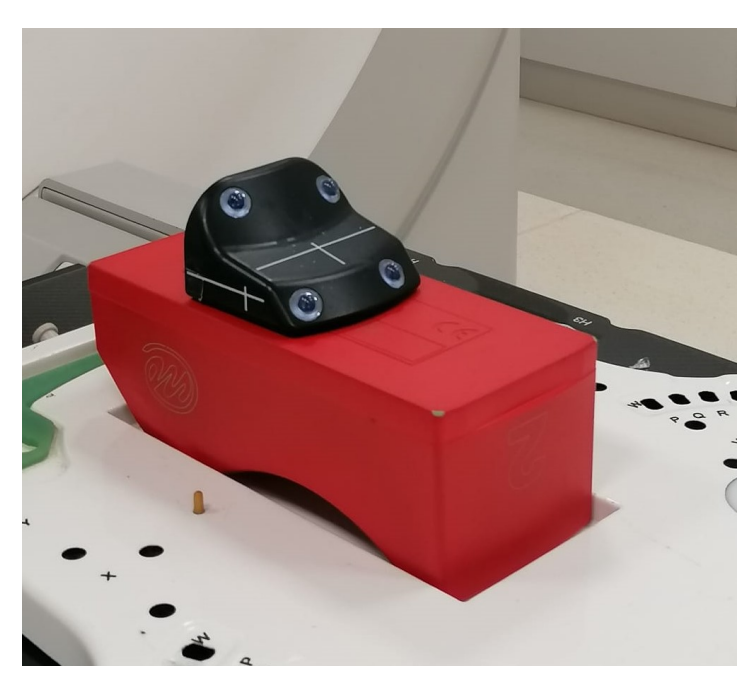

*Figura 21 - Marker block in posizione per la calibrazione della telecamera sollevato 10 con un poggiatesta rovesciato*

<span id="page-38-0"></span>La [Figura 22](#page-39-0) mostra la corretta posizione dei *marker* prima di iniziare la calibrazione, se la telecamera non dovesse avere i *marker* verdi, bisogna effettuare dei piccoli spostamenti della telecamera per renderli visibili.

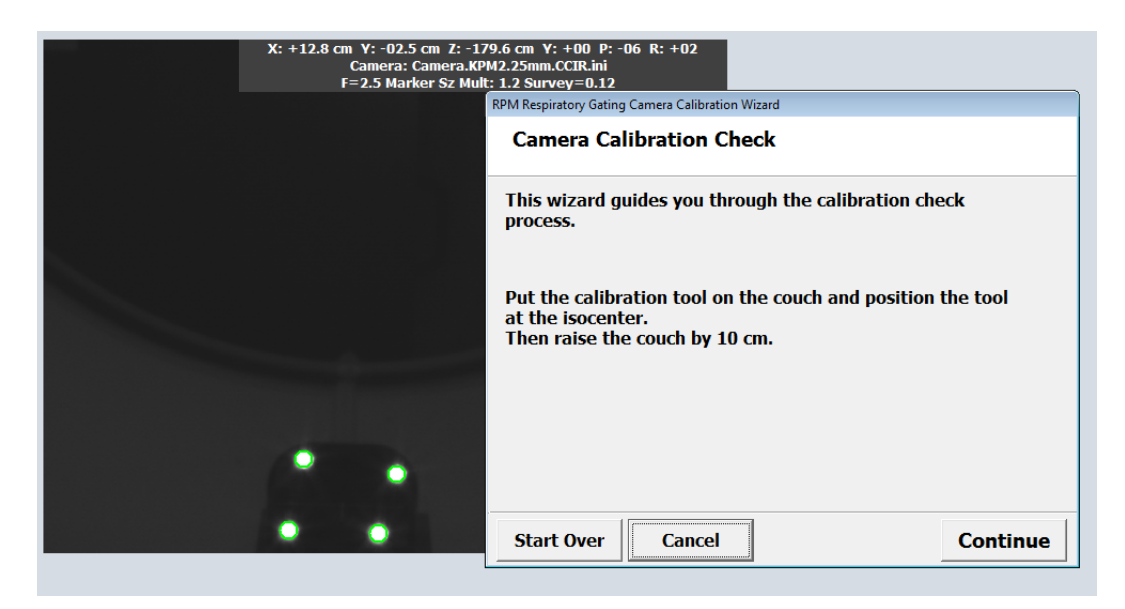

*Figura 22 -Si può osservare la corretta posizione dei marker per iniziare la calibrazione e anche la posizione del marker sollevato 10 cm dal lettino*

<span id="page-39-0"></span>Alla fine della procedura bisogna verificare attraverso lo specifico modulo del software che gli spostamenti rilevati siano inferiori a 0,5 mm. Se lo spostamento è superiore a 0,5 mm è necessario ripetere la calibrazione.

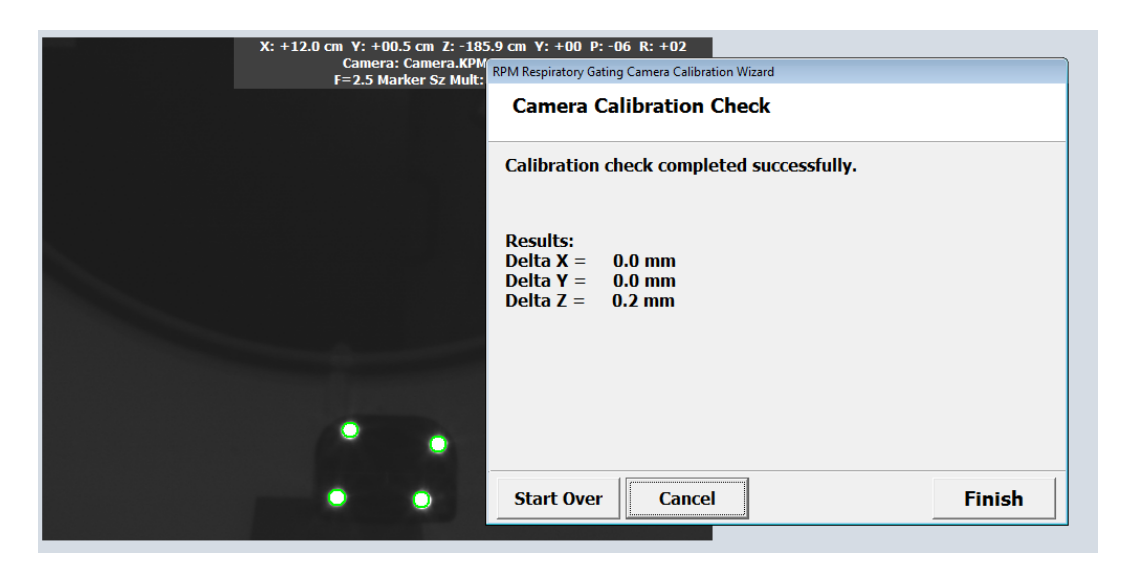

*Figura 23 - Lo spostamento rilevato è zero lungo x e y, mentre in z lo spostamento è 0,2 mm; essendo inferiore a 0,5 mm la calibrazione è andata a buon fine*

#### **2. Verifica delle impostazioni di gating**

Una volta finita la calibrazione, si passa alla verifica delle impostazioni di *gating*. In questa finestra selezioniamo il tipo di acquisizione per cui useremo il sistema: acquisizioni in *breath hold* o acquisizione 4DCT. Per l'acquisizione per *breath hold* si selezionano le opzioni *amplitude* e *breath hold.* [\[Figura 24\]](#page-40-0)

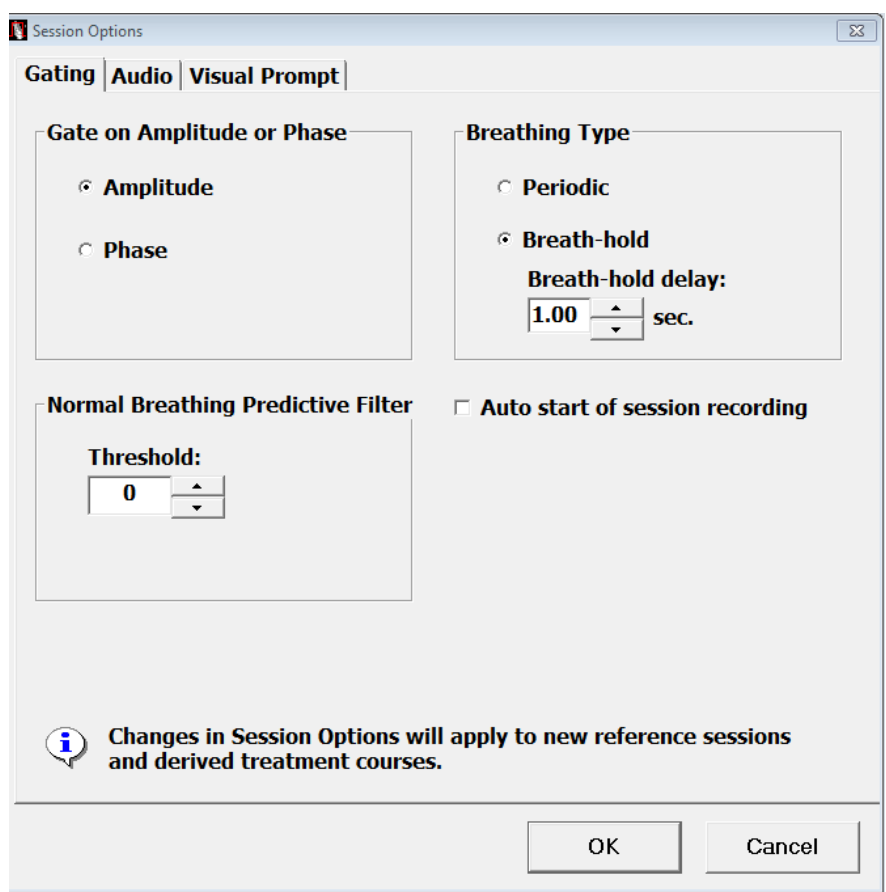

*Figura 24 - In questa figura l'opzione selezionata è per il BH*

<span id="page-40-0"></span>Per eseguire un 4DCT bisogna selezionare l'opzione *Phase* e *Periodic*

Il parametro *breath hold delay* non ha impatto in simulazione; tuttavia, è un parametro utile in fase di trattamento. È il tempo che intercorre tra *marker block* raggiunga la finestra di *breath hold* e l'attivazione del fascio di trattamento.

#### 3. **Inserimento di un nuovo paziente nel database RPM**

Si inserisce il paziente nel database RPM attraverso il nome, cognome e l'ID del paziente. Il paziente appena creato è associato ad un tracciato di riferimento che verrà ottenuto durante la seduta di simulazione.

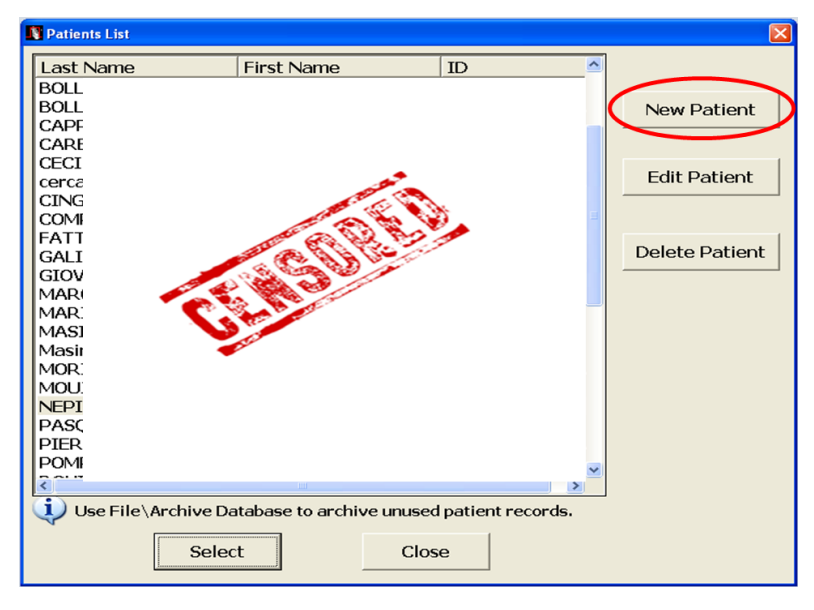

*Figura 25 - Schermata per l'inserimento del paziente*

<span id="page-41-0"></span>Nella [Figura 25](#page-41-0) viene raffigurata la schermata per l'inserimento di un nuovo paziente, per fare ciò selezionare il pulsante "*New Patient*".

## 4. **Valutazione della predisposizione della paziente al torace breathhold**

Si verifica che il paziente sia in grado di trattenere il respiro volontariamente e senza sforzi tali da compromettere il posizionamento, per un tempo compatibile con l'acquisizione delle immagini CT. Grazie a questo, si effettua un ulteriore verifica che il *marker block* sia nel campo di vista della telecamera durante il BH e non ci sia nessun ostacolo tra i *marker* catarifrangenti e la telecamera ad infrarossi (es. cintura, pantaloni). In questa fase si acquisisce la baseline, quest'ultima dovrebbe rimanere alla base del tracciato durante tutta la registrazione.

Si chiede al paziente di trattenere il respiro per 15-20 secondi e si verifica che il tracciato sia abbastanza stabile durante il BH, ovvero che la linea del tracciato respiratorio rimanga all'interno delle bande che delimitano la finestra di *breath hold* (5mm). Inoltre, si verifica che l'ampiezza del respiro sia abbastanza significativa, indicativamente ≥ 1 . La finestra di *gating* può essere modificata durante la registrazione del tracciato.

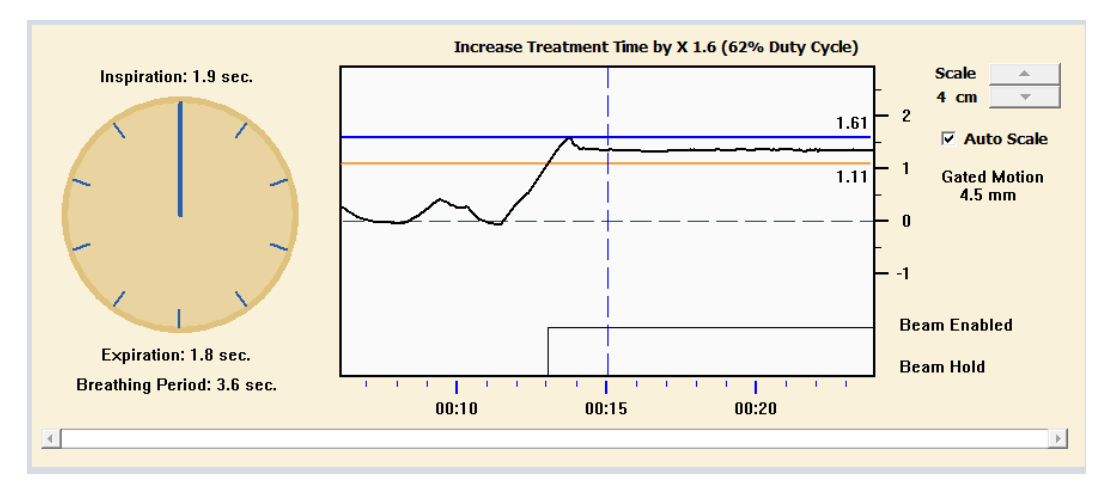

*Figura 26 - Grafico del tracciato respiratorio in breath hold*

<span id="page-42-0"></span>Nella parte sinistra della [Figura 26](#page-42-0) si può notare il periodo respiratorio, mentre al centro si visualizza il tracciato respiratorio, dove le due linee blu e arancione, delimitano la finestra di *gating*. La linea orizzontale tratteggiata rappresenta la baseline e la curva nera raffigura il tracciato respiratorio.

#### 5. **Acquisizione della CT di simulazione in breath hold**

La prossima fase è l'acquisizione della CT di simulazione in *breath hold*. La *treshold* può subire delle piccole variazioni rispetto a quella predefinita nella fase di valutazione del *breath hold*, mentre rimane invariata l'ampiezza della finestra di *gating* di 5 mm. Nell' nell'Azienda Ospedaliera Universitaria delle Marche viene utilizzato il protocollo RTP Tocrace 2 mm o RTP Addome/Pelvi 2mm. I dati tecnici relativi ai protocolli sono riportati nella [Tabella 3.](#page-43-1)

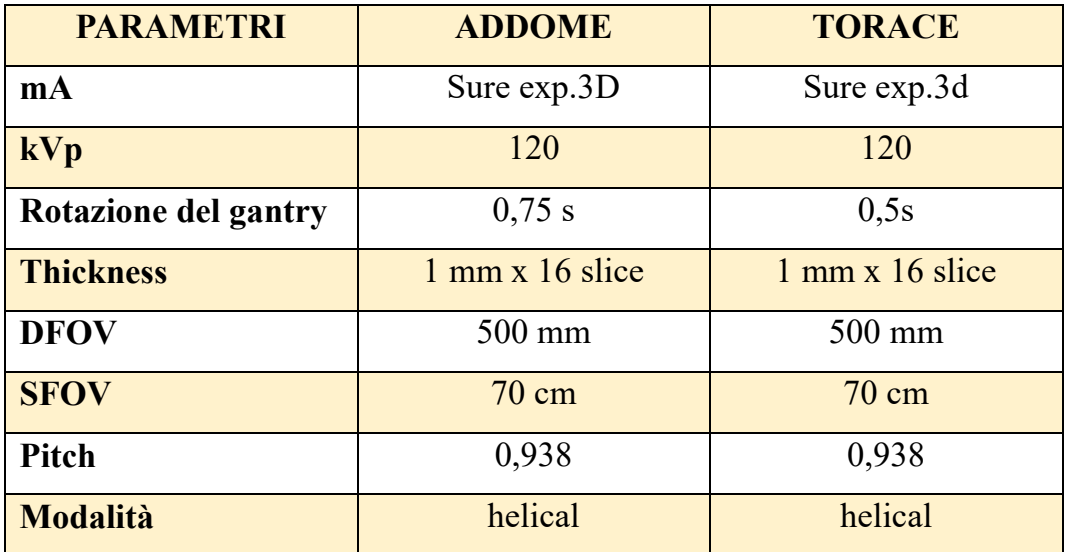

<span id="page-43-1"></span>*Tabella 3 - Dati tecnici delle scansioni in breath hold. Nella seconda colonna si trovano i dati tecnici per le scansioni delle lesioni del fegato o dell'addome, mentre nella terza colonna troviamo i dati tecnici relativi ai tumori polmonari*

#### 6. **Registrazione dei dati di simulazione e invio immagini**

Una volta acquisite le immagini, verranno salvate insieme alla posizione del blocchetto sul paziente allegando foto alla documentazione del paziente. Le immagini saranno inviate al PACS e al sistema Varian Aria.

#### <span id="page-43-0"></span>**2.2.3 CINE**

L'acquisizione cine non tiene in considerazione il tracciato respiratorio. La cine è un'acquisizione di una sezione di 32 mm, che permette la visualizzazione del movimento della lesione. [\[Figura 27\]](#page-44-0) Il protocollo utilizzato è RTP *Check Movimento Nodulo.* Dopo aver eseguito la CT *breath hold*, si individua il centro della lesione e si aggiungono 16 mm da ambo i

lati, in modo da individuare la finestra di acquisizione. A questo punto si può eseguire la scansione cine. Se la lesione è più grande di 3 cm la metà della scansione viene fissata sull'apice della lesione. Nel caso delle lesioni pancreatiche e nel fegato ci si è posizionati vicino alla lesione nei pressi di un repere ad alto contrasto.

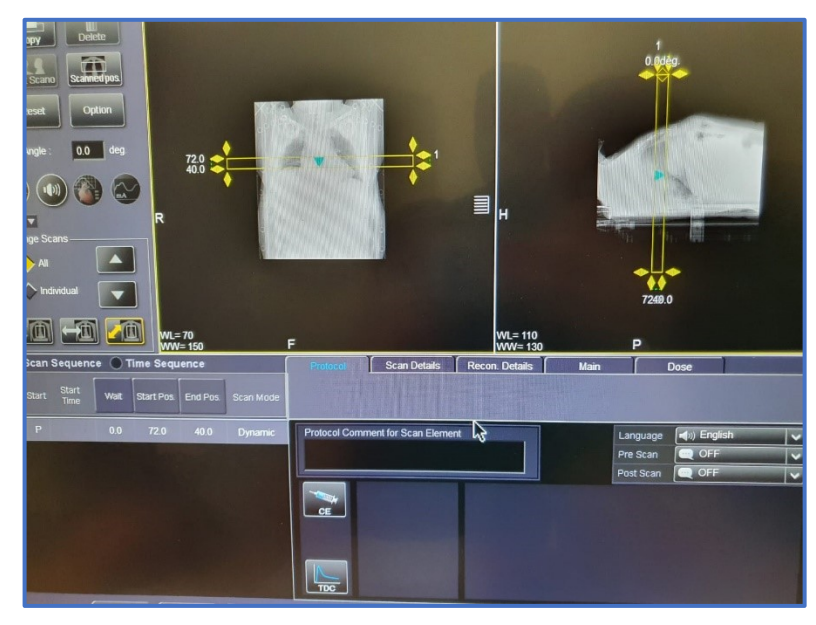

*Figura 27 - Visualizzazione della schermata per impostare il pacchetto CINE di 32 mm*

<span id="page-44-0"></span>I dati tecnici dell'acquisizione cine sono riportati nella [Tabella 4.](#page-44-1)

| Parametri della cineCT |              |  |  |  |  |
|------------------------|--------------|--|--|--|--|
| <b>Kyp</b>             | 80           |  |  |  |  |
| mA                     | 50           |  |  |  |  |
| Tempo di rotazione     | 0,5          |  |  |  |  |
| Range                  | 32mm         |  |  |  |  |
| Tempo di scansione     | 8,5 s        |  |  |  |  |
| <b>Thickness</b>       | 2 mmx16slice |  |  |  |  |
| Modalità               | Assiale      |  |  |  |  |

<span id="page-44-1"></span>*Tabella 4 – Dati tecnici dell'acquisizione cineCT*

### <span id="page-45-0"></span>**2.3 MISURAZIONE DEL MOVIMENTO RESIDUO**

Per la misurazione del movimento residuo sono stati utilizzati dei tool del TPS (*treatment planning system*). La prima cosa da fare è esportare la CT Aquilion™ TSX-201 e ricostruire la cineCT.

Successivamente la cineCT viene importata all'interno del TPS *Eclipse*. [\[Figura 28\]](#page-45-1)

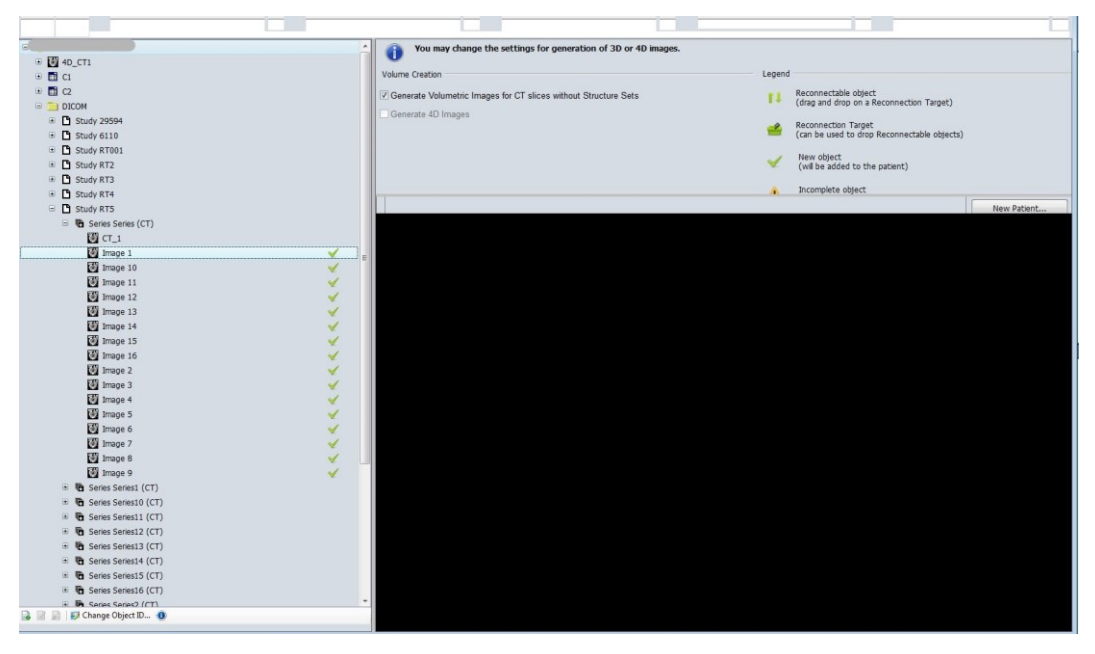

*Figura 28 - Importazione e generazione pacchetti 3DCT*

<span id="page-45-1"></span>Una volta importate si selezionano solo le serie riguardanti la cineCT e si seleziona il paziente su cui si vuole misurare il movimento residuo della lesione. [\[Figura 29\]](#page-46-0)

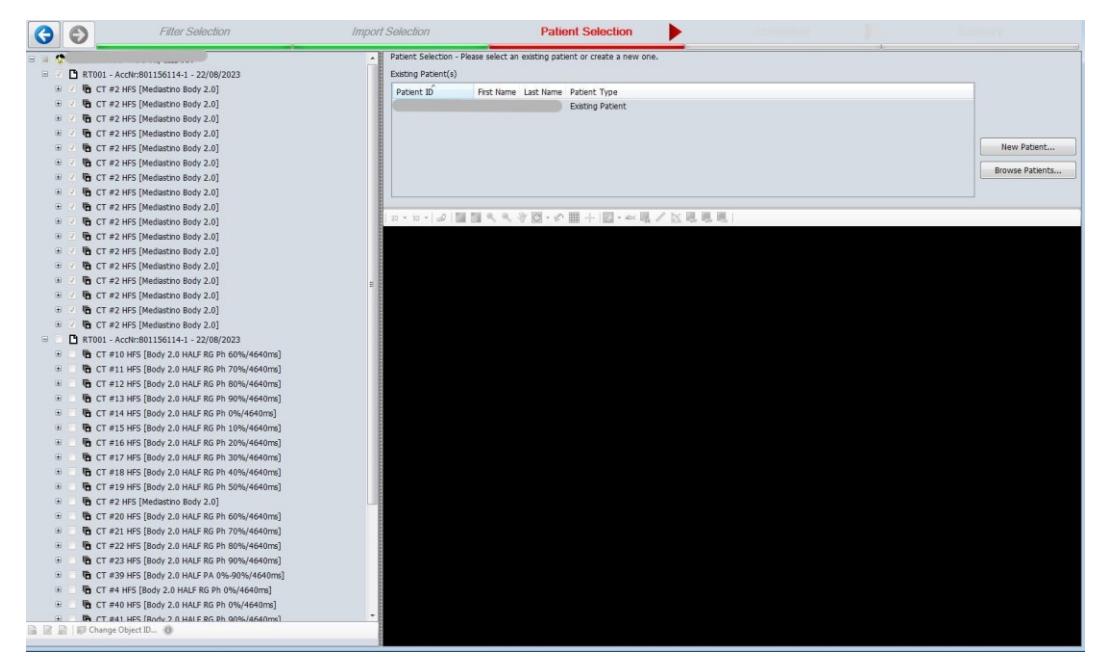

*Figura 29 - Selezione delle serie relative alla cineCT*

<span id="page-46-0"></span>Una volta selezionato il paziente si deve scegliere l'opzione "generate volumetric", in questo modo si andranno a creare delle immagini 3D sui tre piani (assiale, sagitale e coronale). Infine, cliccare connection.

Selezionare i 17 pacchetti [\[Figura 30\]](#page-46-1), in modo da costruire il pacchetto 4D, attraverso l'opzione "new 4D image".

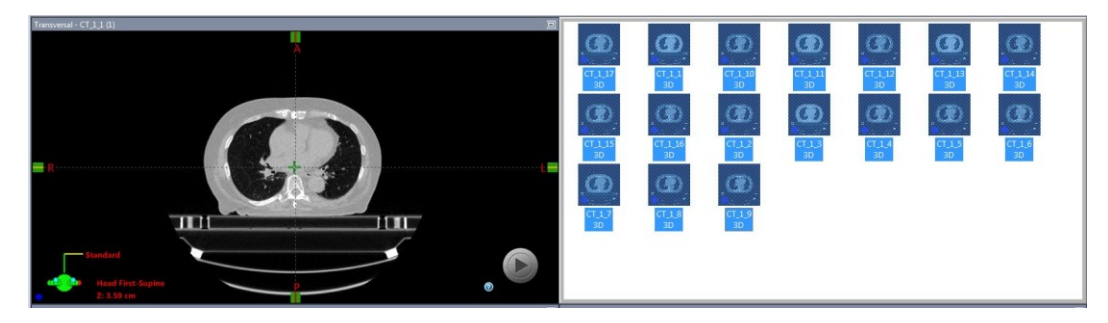

*Figura 30 - Selezione dei 17 pacchetti*

<span id="page-46-1"></span>Nella [Figura 31](#page-47-0) si vanno a correlare le 3DCT con le varie fasi del ciclo respiratorio e infine si costruisce la cine4D.

| <b>3D Images Included</b> |       |                 |       |   |
|---------------------------|-------|-----------------|-------|---|
| 3D Image ID               | Type  | Value           | Movie | ۸ |
| $CT_12$                   | Phase | $\overline{2}$  | ✓     |   |
| $CT_13$                   | Phase | 3               | ⊽     |   |
| $CT_14$                   | Phase | $\overline{4}$  | ⊽     |   |
| $CT_15$                   | Phase | 5               | ⊽     |   |
| $CT_16$                   | Phase | 6               | ⊽     |   |
| $CT_117$                  | Phase | $\overline{7}$  | ⊽     |   |
| $CT_18$                   | Phase | 8               | ⊽     |   |
| $CT_19$                   | Phase | 9               | ⊽     | Ξ |
| CT <sub>110</sub>         | Phase | 10              | ⊽     |   |
| $CT_1111$                 | Phase | 11              | ⊽     |   |
| $CT_112$                  | Phase | 12              | ⊽     |   |
| CT 1 13                   | Phase | 13              | ⊽     |   |
| CT <sub>11</sub> 14       | Phase | 14              | ⊽     |   |
| CT 1 15                   | Phase | 15              | ⊽     |   |
| CT 1 16                   | Phase | 16              | ✓     |   |
| CT 1 17                   | Phase | 17              | ⊽     |   |
| Add 3D Images             |       | Remove 3D Image |       |   |

*Figura 31 - Correlazione delle varie fasi del ciclo respiratorio con le 3DCT*

<span id="page-47-0"></span>Alla fine di quest'operazione avviene la generazione della Cine4D.

Le immagini della Cine4D sono nativamente fuse con la CT in *breath hold.*

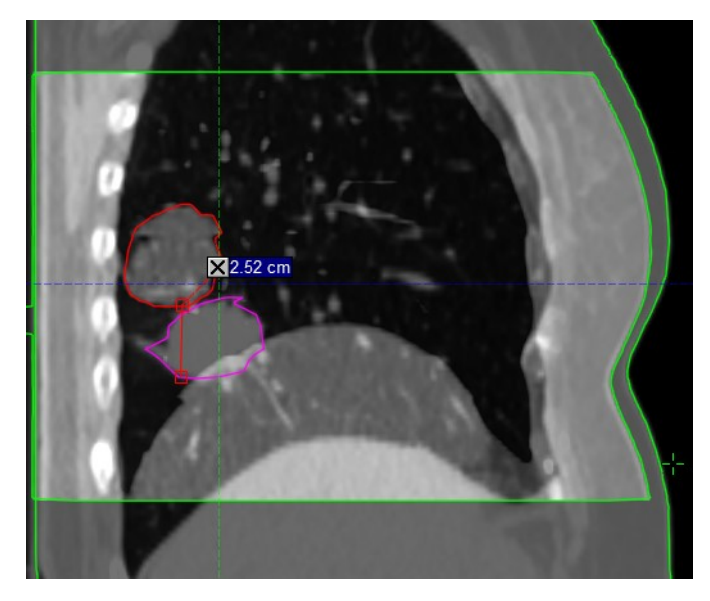

*Figura 32 - Rappresentazione delle immagini native fuse; rappresentano la distanza tra la scansione in breath hold e il movimento massimo della lesione in 4DCT. Vediamo la lesione contornata di rosso come la lesione della 4DCT che viene rappresentata dalla zona contornata di verde interna.* 

Utilizzando lo strumento del righello si calcola la distanza tra il CTV1 e il CTV<sub>2</sub>

## <span id="page-48-0"></span>**2.4 ERRORI GEOMETRICI**

Per tenere in considerazione i vari errori geometrici, errori di *set-up* e *organ motion* si possono applicare al target i margini suggeriti da Van Herk [20].

Nel caso specifico la formula di Van Herk può essere semplificata togliendo la parte relativa all'errore di *set-up*. Bel et al [22] hanno dimostrato, attraverso simulazioni Monte Carlo, che un margine aggiuntivo del 70% del movimento residuo è adeguato ad avere una copertura media del 95% del volume del CTV dall'isodose 95% della dose di prescrizione.

Per i piani simulati sul TPS l'errore di *set-up* è zero; quindi, si può tenere in considerazione solo la formula di Bel et al. [22]

$$
margine_{ptv} = 0.7\sigma_{organ\,motion}
$$

Dove σ<sub>organ motion</sub> rappresenta il movimento massimo dovuto all'*organ motion*.

## <span id="page-49-0"></span>**2.5 CASE REPORT**

Per il paziente numero 5 sono stati creati dei piani di trattamento per visualizzare la copertura del CTV.

Il primo piano VMAT è stato creato sulle scansioni in *breath hold*, considerato come target il CTV perché non sono stati considerati gli errori di *set-up* essendo un piano simulato. [\[Figura 33\]](#page-49-1)

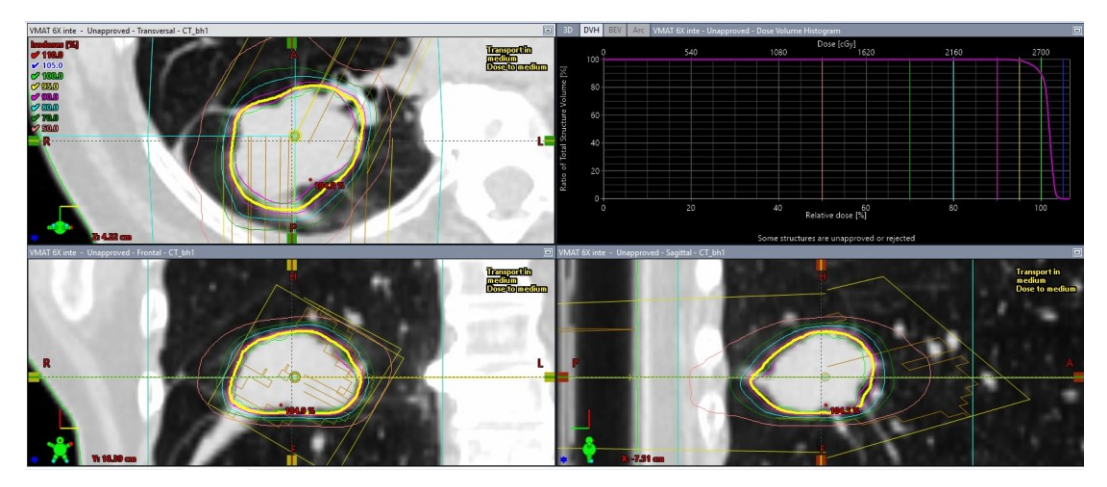

*Figura 33 – Viene rappresentato in giallo il CTV de target*

<span id="page-49-1"></span>Successivamente, si è applicato uno spostamento del CTV dello stesso valore del suo *organ motion* (14 mm). La densità del nuovo CTV spostato è stata impostata simile a quella dell'acqua e dando al vecchio CTV densità pari a zero.

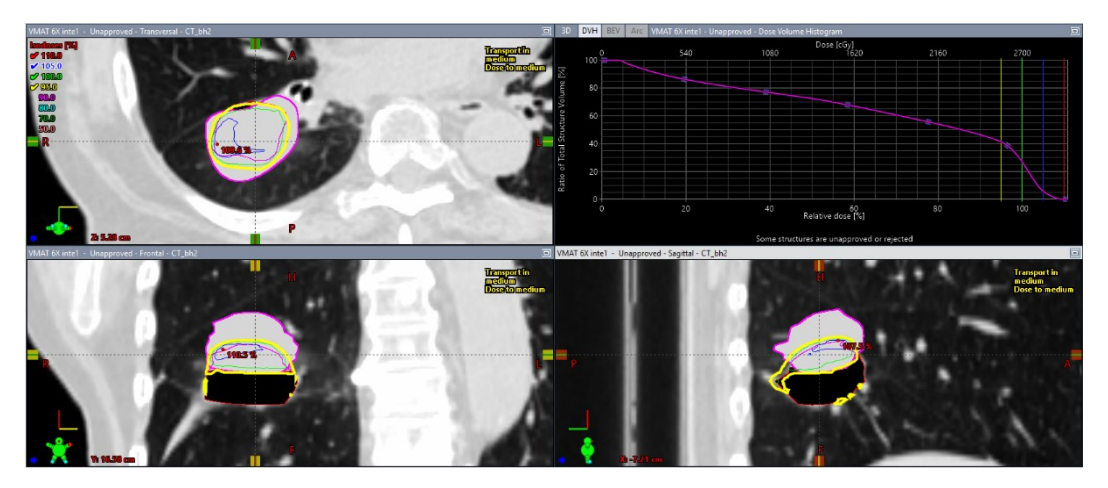

*Figura 34 - In giallo viene rappresentato il vecchio CTV, mentre il rosa viene visualizzato il CTV spostato di 14 mm*

<span id="page-50-0"></span>La [Figura 34](#page-50-0) mostra il secondo piano, in cui sono state mantenente le stesse caratteristiche del primo piano, quindi utilizzando lo stesso RTPLAN, applicando soltanto lo spostamento 14 mm al CTV. In questo modo l'isocento è rimasto al centro del vecchio CTV, ma non del CTV spostato di 14 mm.

Per aver una migliore copertura la letteratura ci suggerisce di utilizzare la formula di Bel et al. [22]:

$$
margine_{ptv} = 0.7 \cdot 14 = 9.8 \, mm
$$

Per questa ragione è stato creato un margine di 10 mm sul CTV e su questo nuovo CTV è stato creato il terzo piano. [\[Figura 35\]](#page-51-0)

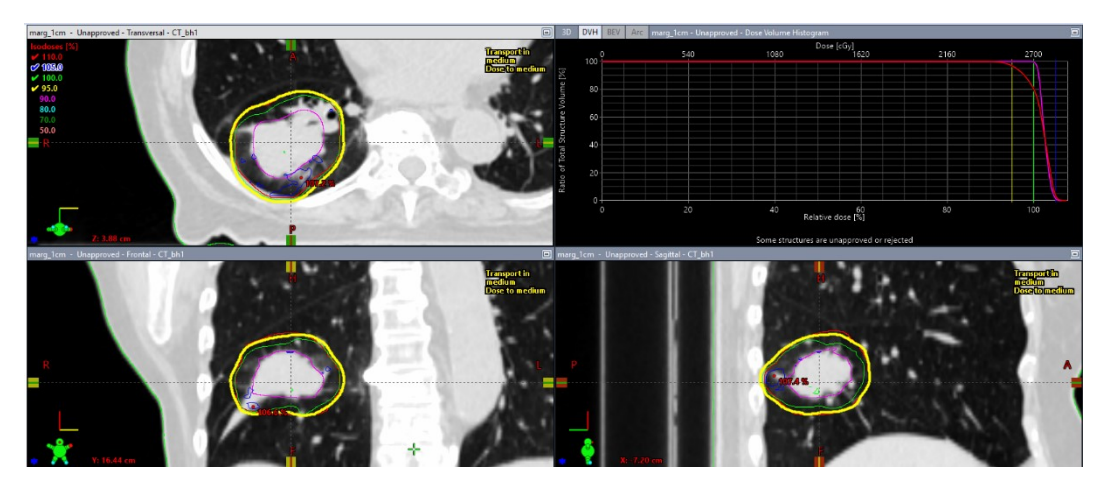

*Figura 35 – In giallo viene rappresentato il CTV con l'aggiunta di un margine di 10 mm, mentre in rosa il CTV senza margine*

<span id="page-51-0"></span>A questo punto per creare l'ultimo piano è stato effettato uno spostamento di 14 mm del target, applicando le stesse caratteristiche del terzo piano. [\[Figura 36\]](#page-51-1)

<span id="page-51-1"></span>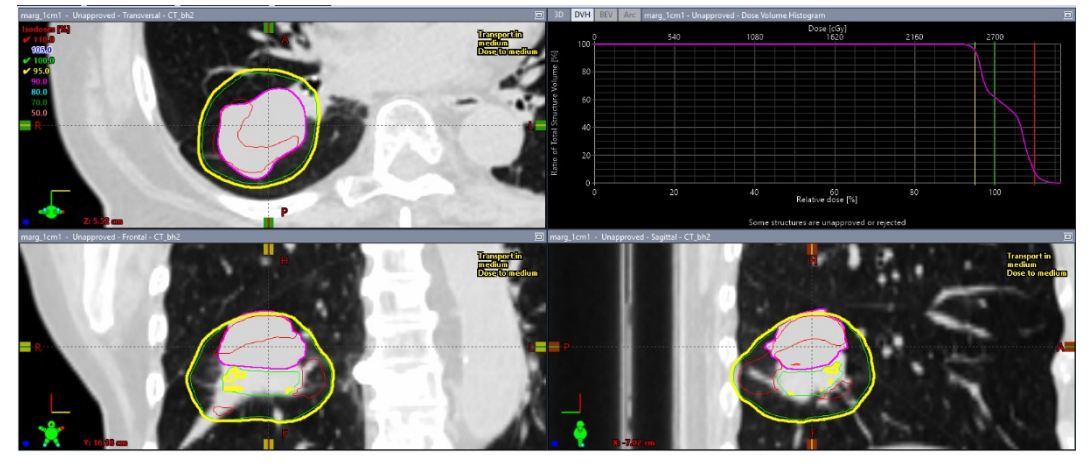

*Figura 36 – In rosa viene visualizzato il CTV sposta di 14 mm e in giallo il CTV con l'aggiunta di 10 mm come nel piano precedente*

## <span id="page-52-0"></span>**3 RISULTATI**

Attraverso l'utilizzo del software Varian Eclipse sono state effettuate delle valutazioni sul movimento residuo della lesione misurate. Nelle tabelle sottostante si riportano i dati ottenuti.

| <b>Pazienti con</b><br>tumori distretto<br>addominale | <b>Posizione</b><br>del tumore | <b>Movimento del tumore in</b><br><b>BH</b> |                    |                     |  |
|-------------------------------------------------------|--------------------------------|---------------------------------------------|--------------------|---------------------|--|
|                                                       |                                | $\Delta CC$<br>(mm)                         | $\Delta L$<br>(mm) | $\Delta AP$<br>(mm) |  |
| 1                                                     | Pancreas                       | 2,2                                         | $\sim 0$           | 1,5                 |  |
| $\overline{2}$                                        | Fegato                         | 0,3                                         | $\sim 0$           | 0,2                 |  |
| 3                                                     | Pancreas                       | 1,5                                         | $\sim 0$           | $\overline{2}$      |  |
| $\overline{\mathbf{4}}$                               | Fegato                         | 3,3                                         | $\sim 0$           | $\sim 0$            |  |
| <b>Media</b>                                          |                                | 1,8                                         | 0                  | 0,9                 |  |
| <b>Deviazione standard</b>                            |                                | 1,3                                         | 0                  | 1,0                 |  |

*Tabella 5 - Dati relativi ai pazienti con tumori del pancreas e del fegato*

Nella Tabella 5 si osservano i pazienti con tumori del fegato e del pancreas e i loro movimenti residui nella scansione in BH. In particolare possiamo osservare un movimento residuo ΔCC di 1,8 mm di media con una deviazione standard di 1,3 mm con un massimo di 3,3 mm e un'escursione minima di 0.3 mm. L'escursione laterale (ΔLL) risulta essere prossima allo 0. In ΔAP abbiamo un movimento residuo di 0.9 mm di media e 1 mm con punte massime di 2 mm e minimi di ~0 mm. Per questo distretto non è stata eseguita una scansione 4DCT perché non è stata valutata necessaria ai fini clinici. Non sono nemmeno stati calcolati i volumi del target nella scansione cine perché la dimensione del target eccedeva la grandezza della massima scansione permessa.

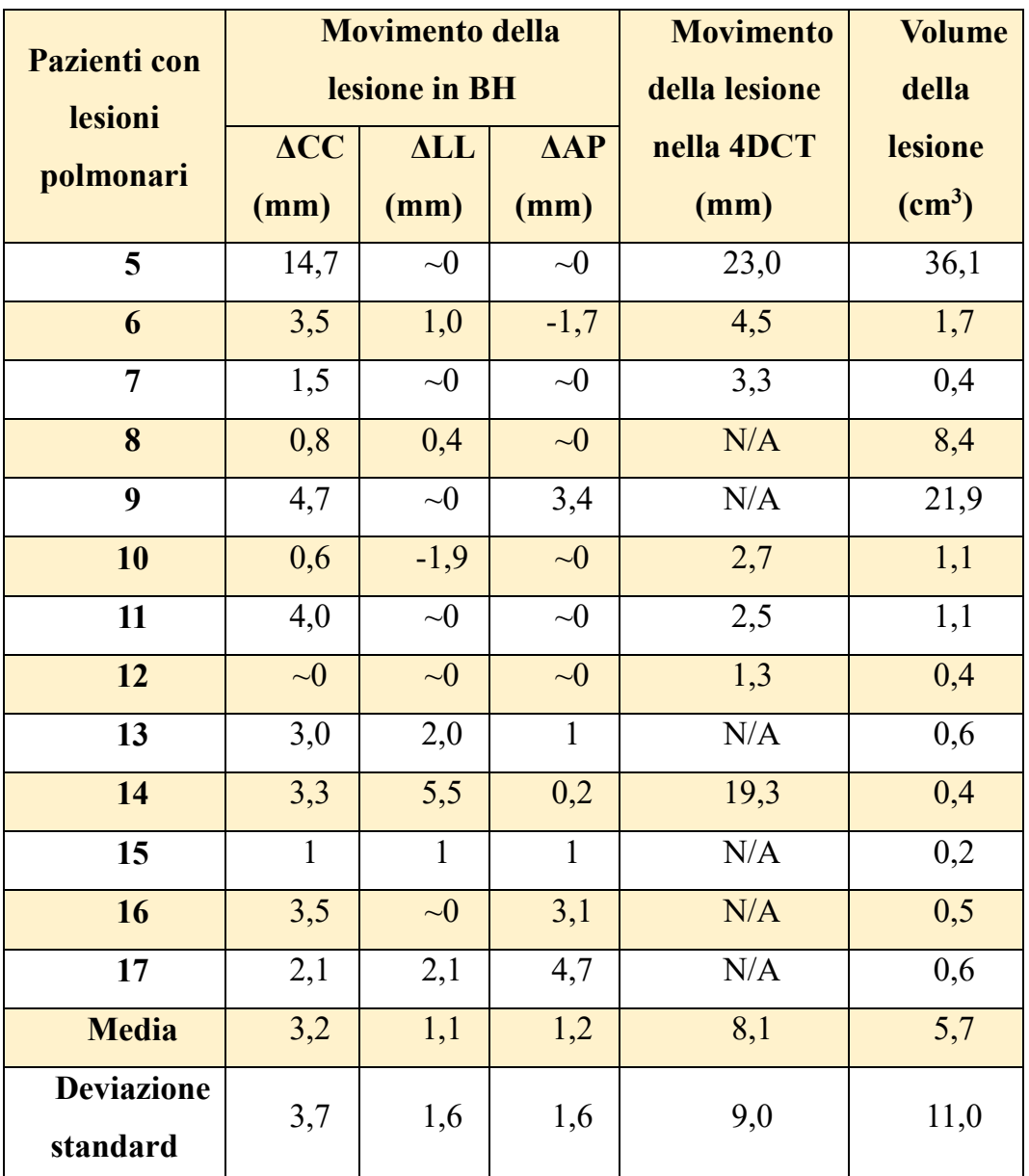

Nella Tabella 6 si osservano i pazienti con le lesioni polmonari e i loro relativi movimenti sia della BH sia nella 4DCT.

*Tabella 6 - Dati relativi ai pazienti con le lesioni polmonari*

Si è analizzato il movimento delle lesioni nelle scansioni in *breath hold* in tutte le direzioni.

In particolare possiamo osservare un movimento residuo ΔCC di 3,2 mm di media con una deviazione standard di 3,7 mm con un massimo di 14,7 mm e un'escursione minima di ~0 mm. L'escursione laterale (ΔLL) risulta essere 1,1 mm di media con deviazione standard di 1,6 mm. In ΔAP abbiamo un movimento residuo di 1,2 mm di media e 1,6 mm di deviazione standard con punte massime di 4,7 mm e minimi di ~0 mm.

Nella colonna movimento della lesione nella 4DCT sono stati riportati i dati relativi alla massima escursione del tumore a respiro libero. La direzione presa in considerazione è la somma in quadratura delle tre dimensioni (ΔCC, ΔLL e ΔAP), l'escursione media è di 8,1 mm, la deviazione standard è di 9,0 mm con un massimo di 23,0 mm ed un minimo di 1,3 mm. Per alcuni pazienti non è stato possibile eseguire una 4DCT perché non è stata valutata necessaria dal punto di vista clinico e il dato nella colonna Movimento della lesione nella 4DCT è N/A. Nell'ultima colonna è riportato il volume della lesione. I target presi in considerazione hanno un volume medio di  $5.7 \text{ cm}^3$ deviazione standard di 11,0 cm<sup>3</sup> con un massimo di 36,1 cm<sup>3</sup>e un minimo di  $0,2$  cm<sup>3</sup>.

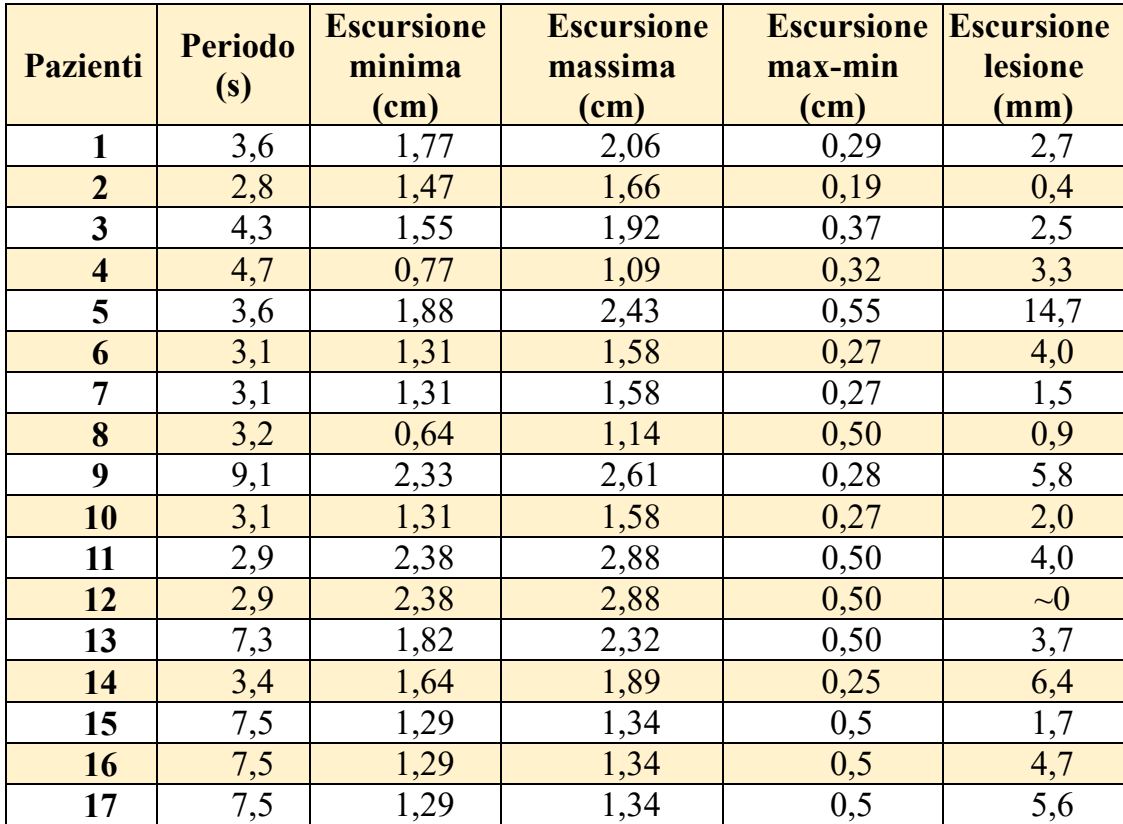

*Tabella 7 - Dati relativi al periodo respiratorio, all'escursione massima e minima dei pazienti*

Nella Tabella 7 sono riportati i dati relativi al ciclo respiratorio del paziente: periodo respiratorio, escursione massima, escursione minima e l'escursione massima-minima. Inoltre, nell'ultima colonna viene riportata l'escursione delle lesioni facendo la radice quadrata della somma in quadratura nelle tre direzioni (ΔCC, ΔLL e ΔAP).

#### <span id="page-55-0"></span>**3.1 CASE REPORT**

Nel Case Report è stata valutata la copertura del CTV. Nel primo piano si è assunto il CTV fermo come se il movimento residuo del target non esistesse. In questo caso l'isodose 95% della dose di prescrizione copre il 99,2% del volume target (CTV) osservabile nel DVH in [Figura 37.](#page-56-0)

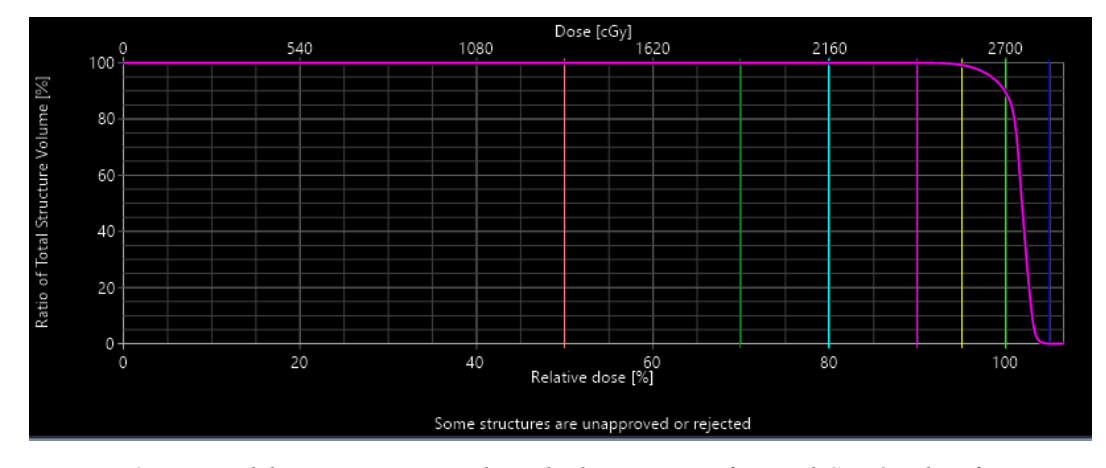

<span id="page-56-0"></span>*Figura 37 - DVH del primo piano considerando il target come fermo. Il CTV è indentificato dalla linea gialla e viene coperto al 99,2%.*

Nel secondo piano è stato valutato il target con uno spostamento di 14 mm, ovvero lo spostamento che la lesione ha in direzione cranio caudale a causa del movimento residuo. Si può osservare dalla [Figura 38](#page-56-1) che la copertura del 95% della dose di prescrizione è del 41% del volume (CTV).

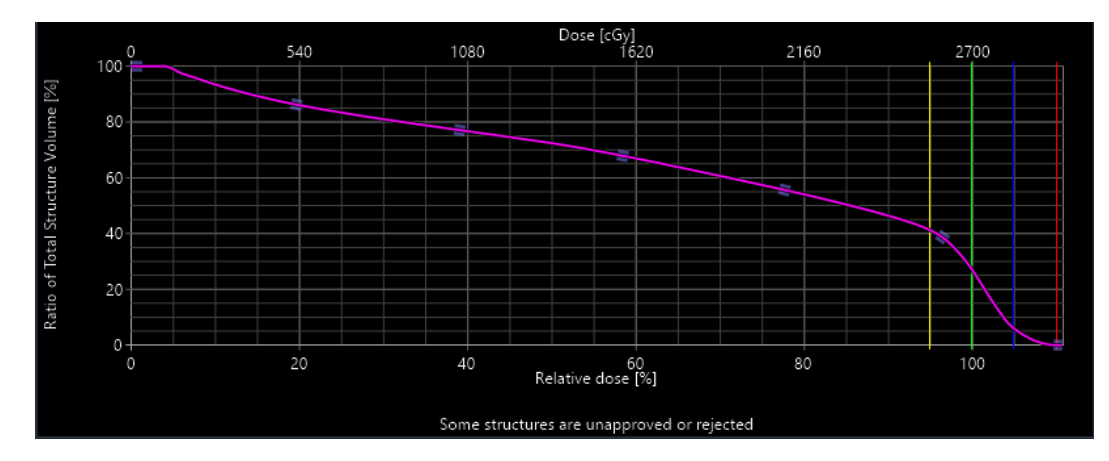

<span id="page-56-1"></span>*Figura 38 - DVH del secondo piano di cura in cui è stato applicato lo spostamento relativo dell'organ motion. In questo caso la copertura del 95% della dose avviene per il 41% del volume*

Aggiungendo il margine suggerito da Bel et al. [22], per tenere in considerazione il movimento residuo del target, è stato creato un nuovo piano ottimizzato sulla CT *breath hold* originale. In questo caso la copertura del 95% della dose di prescrizione è del 100% del volume (CTV). [\[Figura 39\]](#page-57-0)

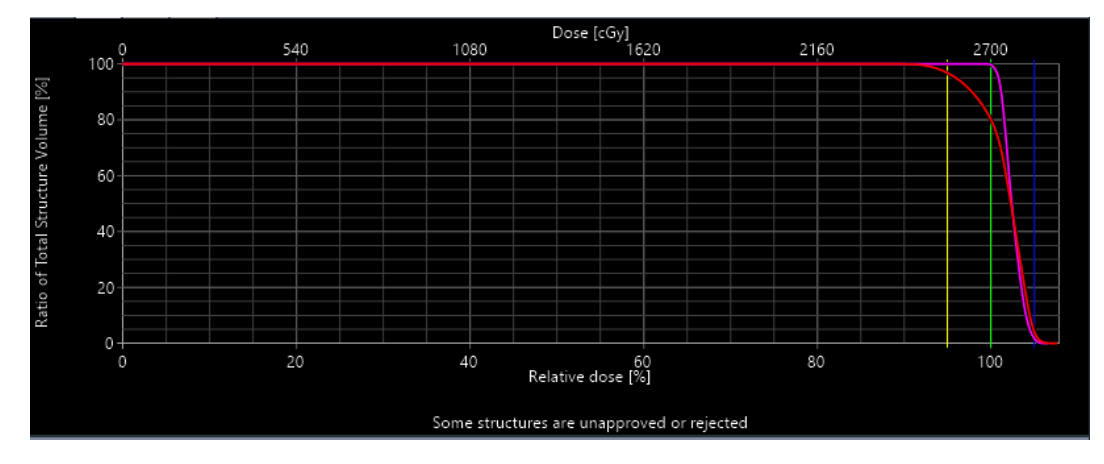

<span id="page-57-0"></span>*Figura 39 - DVH del terzo piano dove è stato applicato il margine di 10 mm. In tal caso si osserva la copertura del CTV al 100%*

Nell'ultimo piano è stato valutato il target nella CT *breath hold* modificata per tenere in considerazione il movimento residuo massimo della lesione e ottimizzato aggiungendo il margine di 10 mm

Si può osservare dalla [Figura 40](#page-57-1) che la copertura del 95% della dose di prescrizione è del 95% del volume (CTV).

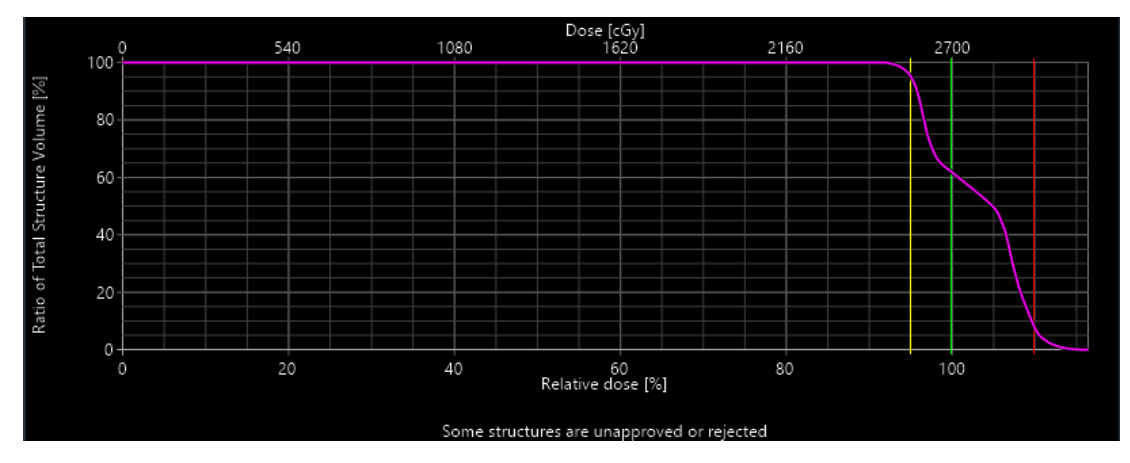

<span id="page-57-1"></span>*Figura 40 - DVH dell'ultimo piano dove è stato applicato lo spostamento del target di 14 mm. In tal caso si osserva la copertura del CTV al 95%*

## <span id="page-58-0"></span>**4 CONCLUSIONI**

Dai risultati illustrati nel capitolo precedete è possibile osservare come il movimento residuo medio in *breath hold* per i distretti pancreas e fegato sia limitato a 1,9 mm in cranio caudale per il pancreas e 1,8 mm per quanto riguarda il fegato, in latero-laterale risultano entrambi di 0 mm e per l'anteroposteriore gli spostamenti sono di 1,75 mm e 0,1 mm. Le direzioni laterolaterale e antero-posteriore per il distretto addominale sono molto più difficoltose da misurare per mancanza di reperi esterni o reperi anatomici ben contrastati e visibili.

I risultati ottenuti confermano quanto scritto in letteratura [23] cioè che il *breath hold* è una tecnica sicura ed efficiente per il distretto addominale che permette la quasi immobilizzazione del target e quindi un aumento di dose al target e una diminuzione dei margini da cui consegue un risparmio di dose agli organi a rischio. Nonostante questo lavoro di tesi mostra che il movimento residuo della lesione nel distretto addominale è limitata sotto i 5 mm [24] è consigliato eseguire un CT in *cine* per verificare che il movimento residuo rimanga all'interno di questo limite per evitare la mancata copertura del bersaglio.

Per il distretto toracico è stato anche confrontato il movimento delle lesioni polmonari in 4DCT a respiro libero con il movimento residuo in *breath hold.* Dal lavoro di tesi si evince che il movimento della lesione nella 4DCT a respiro libero è in media di 8,1 mm con scostamenti massimi di 23 mm mentre nel *breath hold* il movimento residuo è di 3,59 mm. Nel caso del respiro trattenuto il movimento residuo maggiore si ha in direzione caudocraniale 3,2 mm mentre per le altre due direzioni si ha 1,1 mm in laterolaterale e 1,2 mm in antero-posteriore. Nonostante i dati ci portino a propendere fortemente verso il trattamento *breath hold* in quanto l'escursione media del target è ridotta di circa 2,2 volte, portando ad un notevole risparmio agli organi a rischio dato che il PTV è di dimensioni notevolmente ridotte, è

importante notare che l'uso di questa tecnica in questo contesto, senza le dovute precauzioni, può causare problemi significativi.

Per questo motivo si è scelto di approfondire il paziente numero 5 che presenta un movimento residuo di 14 mm e potrebbe presentare notevoli problematiche se trattato senza le necessarie attenzioni e i necessari controlli.

Per questo paziente si è scelto di creare un piano simulato per verificare la copertura del target. A causa del movimento residuo della lesione in *breath hold* di 14 mm, questa per parte del tempo esce dal campo di trattamento.

Questo ha comportato una diminuzione della copertura del target, passando da una copertura del 99,2% del volume di trattamento da parte della isodose 95% della dose di prescrizione al 41% del volume del target. Questo porterebbe la copertura del target fuori dagli standard di accettabilità del centro e causerebbe un danno al paziente, perché si otterrebbe un sottodosaggio del target con una elevata esposizione dei tessuti sani.

Considerando la letteratura sul trattamento delle lesioni polmonari, la SOD di Radioterapia dell'Azienda Ospedaliera Universitaria delle Marche ha individuato come criterio di accettabilità di un piano di trattamento la copertura del 95% del volume di trattamento con l'isodose 95% della dose di prescrizione. Di conseguenza attraverso l'utilizzo della formula sviluppata da Bel [22] si è aggiunto un margine addizionale al target in modo da tenere in considerazione il movimento residuo della lesione.

Al CTV di partenza è stato aggiunto un margine del 70% del movimento residuo del target. Ricalcolando il piano sul PTV così creato il CTV risulta essere coperto in modo adeguato dai campi di trattamento nonostante il movimento residuo in *breath hold.* Nello specifico la copertura del target risulta essere 95% del volume di trattamento con l'isodose 95% della dose di prescrizione.

Di contro questo ulteriore margine comporta una dose maggiore agli organi sani. Nonostante ciò l'aggiunta di questo margine risulta minore

rispetto al margine che si sarebbe dovuto aggiungere se il trattamento fosse stato effettuato in respiro libero con tecnica 4D e creazione dell'ITV.

Un altro modo per ovviare al problema del movimento residuo in *breath hold* potrebbe essere l'implementazione della tecnica *gating* con respiro libero*.*

Da questo studio di tesi è emerso che l'utilizzo del *breath hold* dovrebbe essere valutato caso per caso, in base alle caratteristiche del paziente e della lesione.

La conclusione di questo lavoro è sensibilizzare gli operatori nell'utilizzo della CT cine in *breath hold* per valutare il movimento residuo, perché la tecnica a respiro trattenuto senza i dovuti accorgimenti potrebbe portare ad errori gravi e danni al paziente.

# <span id="page-61-0"></span>**ACRONIMI**

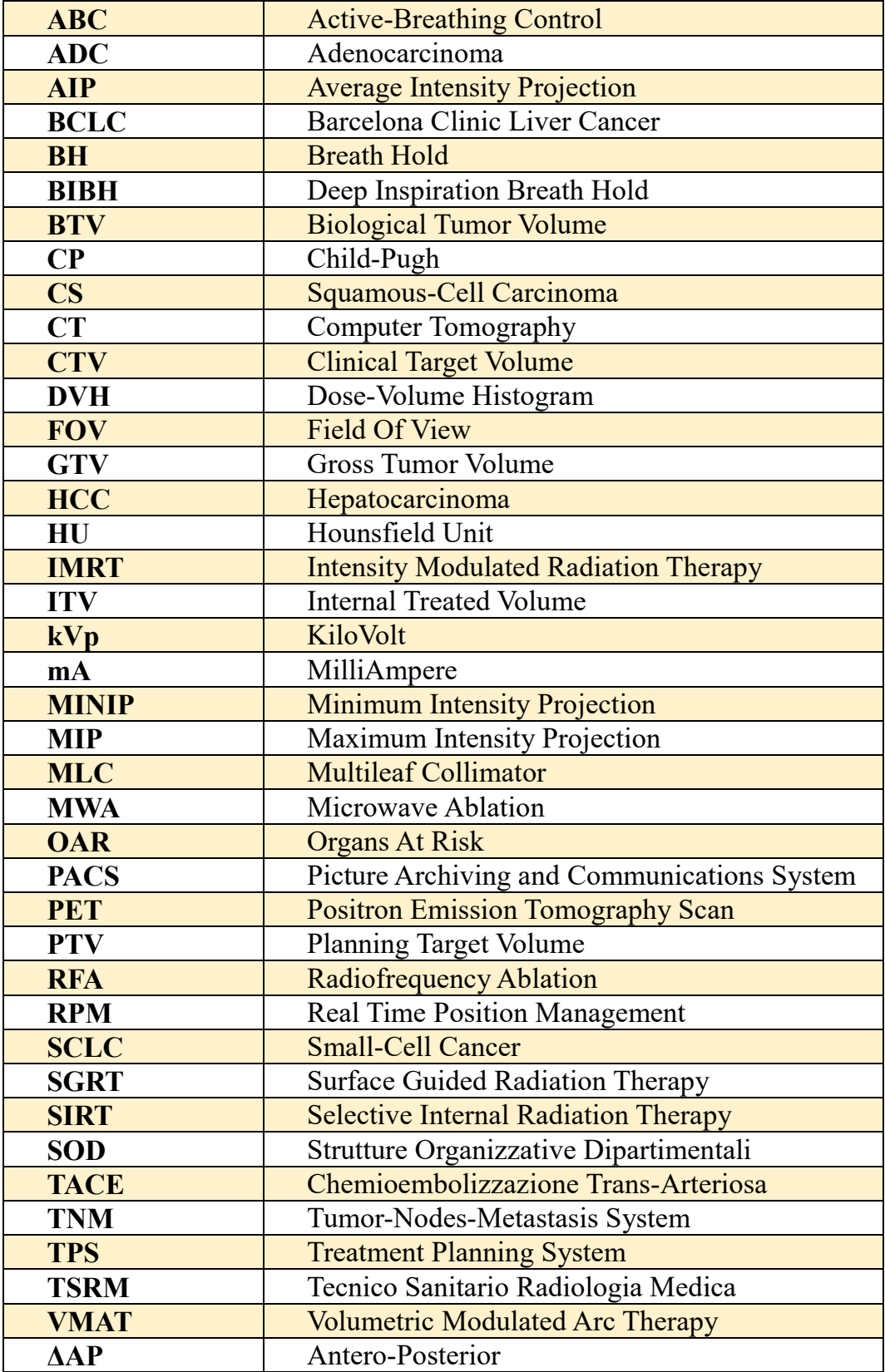

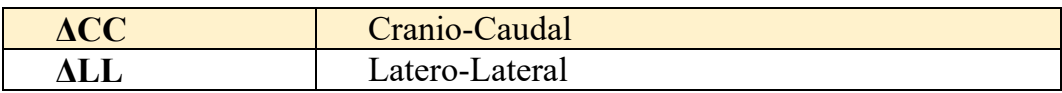

## <span id="page-63-0"></span>**BIBLIOGRAFIA**

- [1] «Linee guida: Neoplasie del polmone,» *AIOM - Associzione Italiana Oncologia Medica,* p. 20, 2020.
- [2] V. Donato, S. Ramella, V. Tombolini e V. Valentini, «Radioterapia Oncologica Nuove Strategie,» 2023.
- [3] «Linee guida Epatocarcinoma,» *AIOM - Associzione Italiana Oncologia Medica,* 2018.
- [4] «Linee guida Carcinoma del pancreas esocrino,» *AIOM -Associzione Italiana Ongologica Medica,* p. 17, 2020.
- [5] M. Farzaneh, M. Momennezhad e S. e Naseri, «Gated Radiotherapy Development and its Expansion,» 2021.
- [6] P. Keall, G. Mageras, J. Balter, R. Emery, K. Forster, S. Jiang, J. Kapatoes, D. Low, M. Murphy, B. Murray, C. Ramsey, M. Van Herk, S. Vedam, J. Wong e E. Yorke, «The management of respiratory motion in radiation oncology reportof AAPM Task Group 76,» *Medical Physics,* 10 2006.
- [7] J. Lee, J. Pooja, M. Hawkins, A. Henry, A. Harridass, M. Hatton, J. Sherriff, C. Dean, J. Lilley, G. Distefano, Y. Tsang e A. Baker, «Stereotactic Ablative Body Radiation Therapy (SABR): A Resource,» January 2019.
- [8] G. Bouilhol e e. al., «Is abdominal compression useful in lung stereotactic body radiation therapy? A 4DCT and dosimetric lobe-dependent study,» 2013.
- [9] W. Mampuya, M. Nakumura, Y. Matsuo, N. Ueki, Y. Iizuka, T. Fujimoto, S. Yano, H. Monzen, T. Mizowaki e M. e Hiraoka, «Interfraction variation in lung tumor position with abdominal compression during stereotactic body radiotherapy,» *Medical Physics,* vol. 40, 2013.
- [10] A. Hayden, M. Rains e K. e Tiver, «Deep inspiration breath hold technique reduces heart dose from radiotherapy for left-sided breast cancer,» *Journal of Medical Imaging and Radiation Oncology,* 08 2012.
- [11] J. Wong, M. Sharpe, D. Jaffray, V. Kini, J. Robertson, A. Stromberg e A. Martinez, «The use of active breathing control (ABC) to reduce margin for breathing motion,» *International Journal of Radiation Oncology Biology Physics,*  vol. 44, 07 1999.
- [12] A. A. o. P. i. Medicine, «The Management of Respiratory Motion in Radiation Oncology,» *AAPM,* 07 2006.
- [13] J. Gough, S. Mowat, L. Sellman, K. Robinson, M. Youings and H. Mandeville, "Institutional experience of using active breathing control for paediatric and teenage patients receiving thoraco-abdominal radiotherapy," *Clinical and Translational Radiation Oncology,* 2023.
- [14] P. Freislederer, M. Kügele, M. Öllers, A. Swinnen, H. Sauer, C. Bert, D. Giantsoudi, S. Corradini e V. Batista, «Recent advances in Surface Guided Radiation Therapy,» *Radiation Oncology,* vol. 187, 2020.
- [15] D. Geoffrey e M. e Rosu, «Advances in 4D Radiation Therapy for Managing Respiration: Part I – 4D Imaging,» 2012.
- [16] V. m. System, «Real-time Position Management System».
- [17] H. Al-Hallaq, C. A. Gutierrez, A. Havnen-Smith, S. Higgins, M. Kügele, L. Padilla, T. Pawlicki, T. Remmes, K. Smith, X. Tang e e. T. W.A, «AAPM task group report 302: Surface-guided radiotherapy,» *Medical Physics,* 2022.
- [18] M. Balducci, F. Cellini, P. Cornacchione, R. D'Angelillo, M. G.C. e D. e Pasini, «Elementi di radioterapia oncologica,» 2013.
- [19] S. Vaz, J. Adam, R. Bolton, V. Pierre, P. Vera , W. van Elmpt, K. Herrmann, R. Hicks , Y. Lievens , A. Santos , H. Schöder, B. Dubray e D. Visvikis , «oint EANM/SNMMI/ESTRO practice recommendations for the use of 2-[18F]FDG PET/CT external beam radiation treatment planning in lung cancer V1.0,» 2022.
- [20] M. V. Herk, «Errors and Margins in Radiotherapy,» *Seminars in Radiation Oncology,* vol. 14, n. 1, Gennaio 2004.
- [21] G. Guzzi, R. Morra, A. Fasciolo, A. Morlando, F. Lepone, D. Spinello, V. .Visciano e M. Castaldi, «La Moderna Radioterapia,» 2014.
- [22] M. Van Herk, A. Bel e J. Lebesque, «Target margins for random geometrical treatment uncertainties in conformal radiotherapy,» *Medical Physics,* vol. 23, n. 9, Settembre 1996.
- [23] M. Aznar, P. carrasco de fez, S. Corradini, M. Mast, H. McNair, I. Meattini, G. Persson e P. Van Haaren, «ESTRO-ACROP guideline: Recommendations on implementation of breath-hold techniques in radiotherapy,» 2023.
- [24] M. Van Der Pool, M. R. A. W. Wunderink, B. Heijmen e P. Levendag, «Stereotactic body radiation therapy for colorectal liver metastases.,» 2010.